## **Chapter 1, Introduction and Installation of Python**

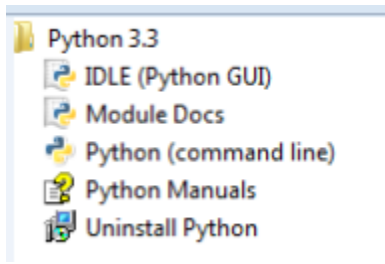

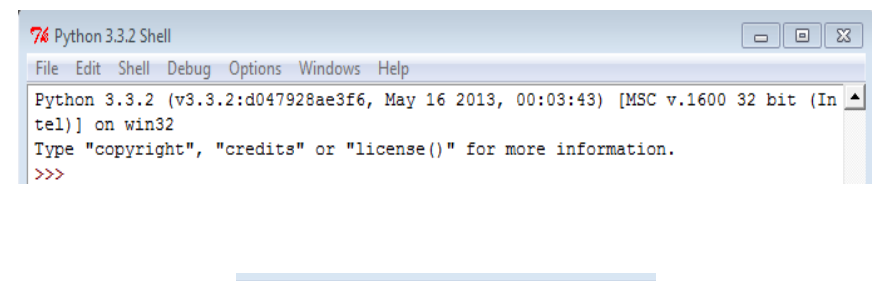

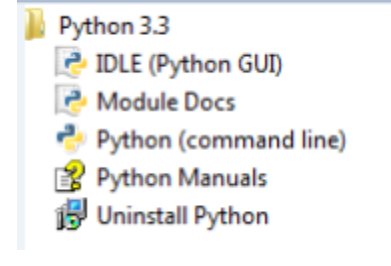

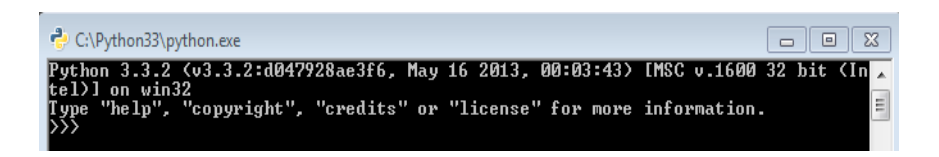

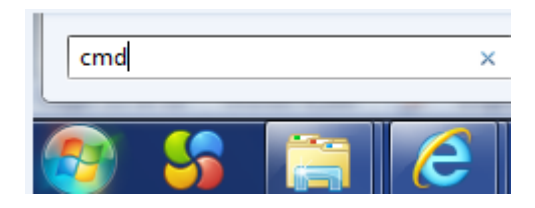

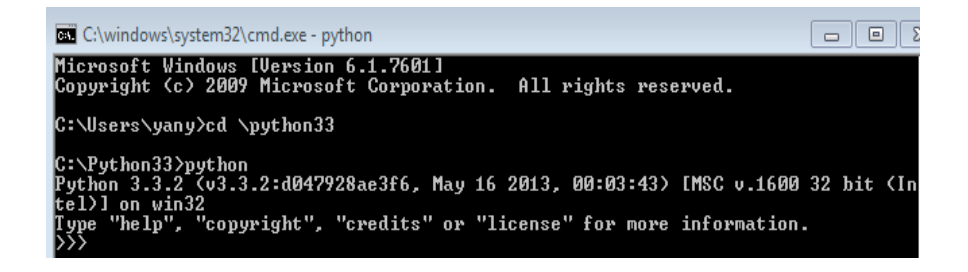

#### help> topics

Here is a list of available topics. Enter any topic name to get more help.

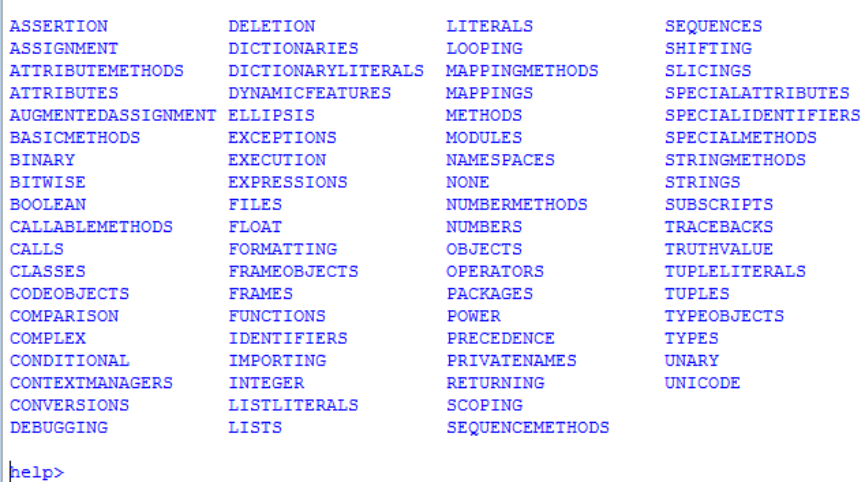

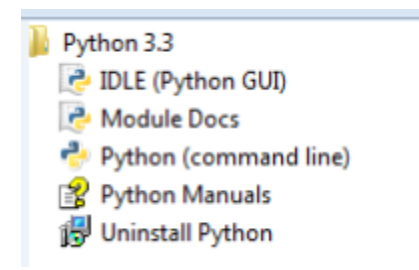

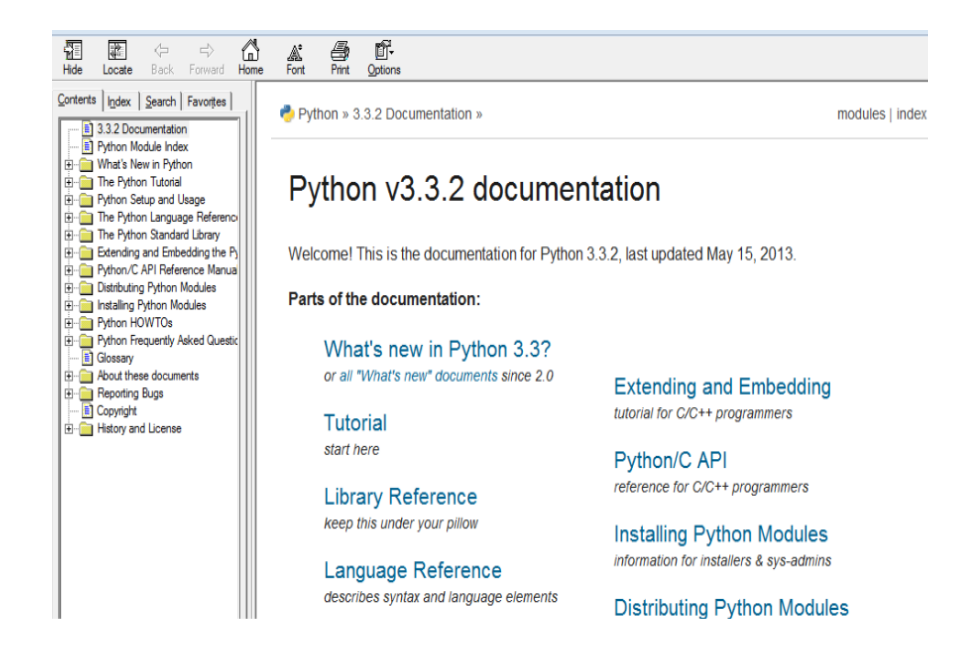

## **Chapter 3, Using Python as a Financial Calculator**

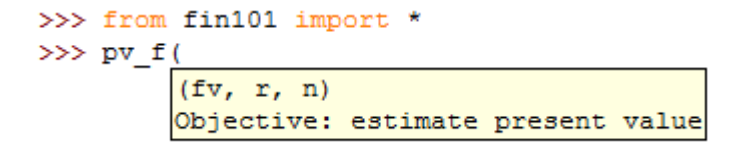

# **Chapter 4, 13 Lines of Python to Price a Call Option**

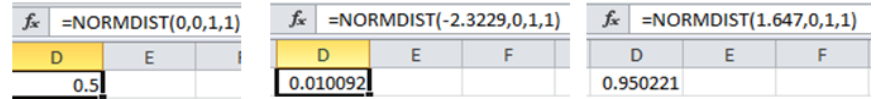

# **Chapter 5, Introduction to Modules**

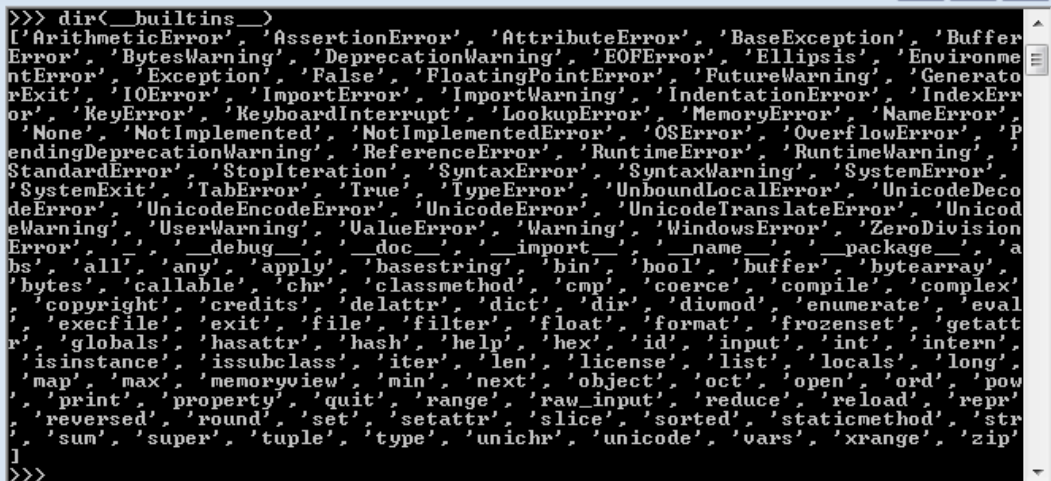

name: codecs' '\_bisect', ast \_codecs `unc heapo

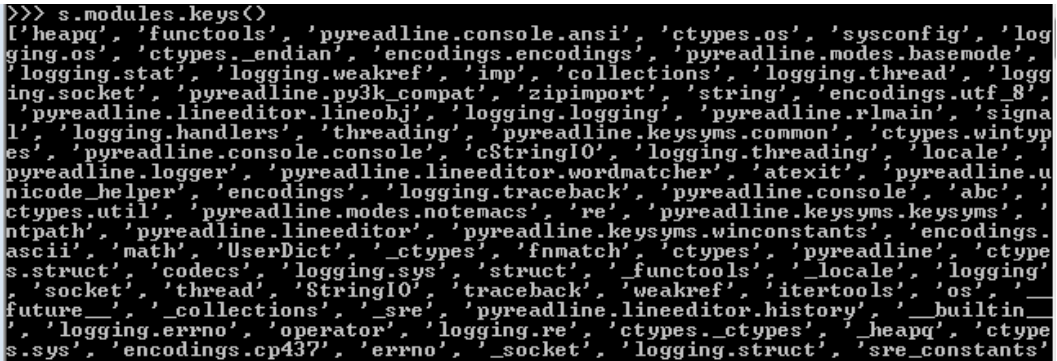

#### $\gg$  help()

Welcome to Python 2.7! This is the online help utility.

If this is your first time using Python, you should definitely check out the tutorial on the Internet at http://docs.python.org/2.7/tutorial/.

Enter the name of any module, keyword, or topic to get help on writing<br>Python programs and using Python modules. To quit this help utility and<br>return to the interpreter, just type "quit".

To get a list of available modules, keywords, or topics, type "modules",<br>"keywords", or "topics". Each module also comes with a one-line summary<br>of what it does; to list the modules whose summaries contain a given word<br>su

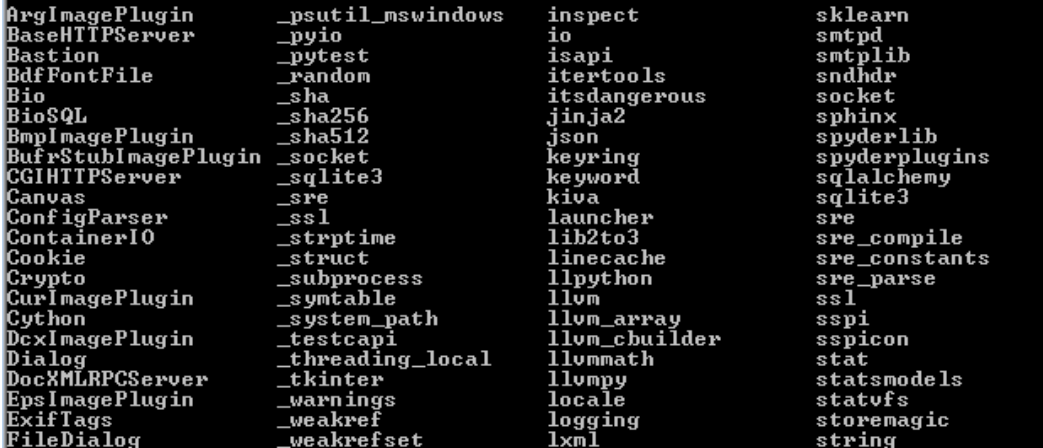

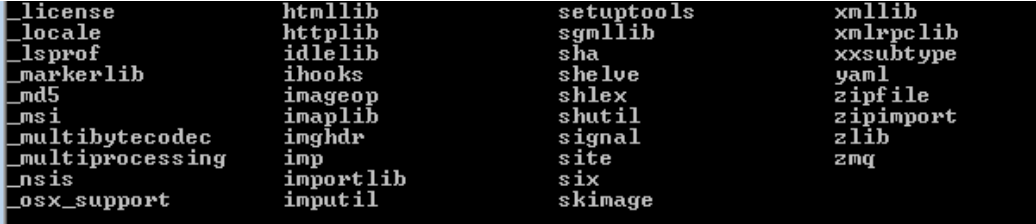

Enter any module name to get more help. Or, type "modules spam" to search<br>for modules whose descriptions contain the word "spam".

he 1p>

#### help> modules matplotlib

Here is a list of matching modules. Enter any module name to get more help. IPython.core.magics.pylab - Implementation of magic functions for matplotlib/pyl<br>ab support.<br>IPython.core.pylabtools - Pylab (matplotlib) support utilities.<br>bokeh.plotting - Command-line driven plotting functions, a la Mat natplotlib.\_cn - Nothing here but dictionaries for generating LinearSegmentedCol<br>ormaps,<br>matplotlib.\_cntr<br>matplotlib.\_delaunay<br>matplotlib.\_inage<br>matplotlib.\_nathtext\_data - font data tables for truetype and afm computer mo

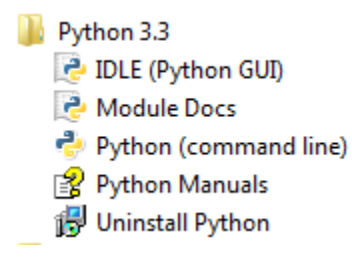

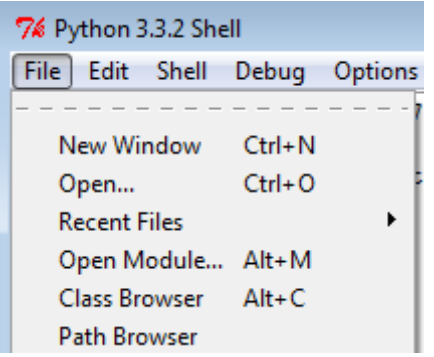

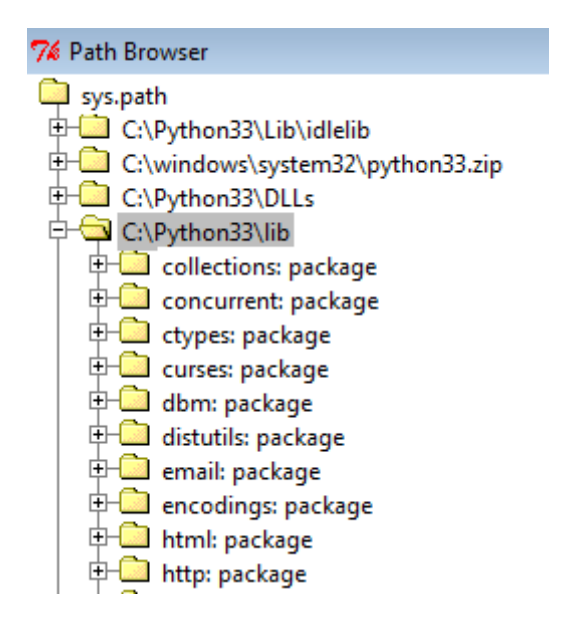

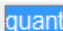

Enterprise architecture for **quant**itative analysis in finance.

## **Chapter 6, Introduction to NumPy and SciPy**

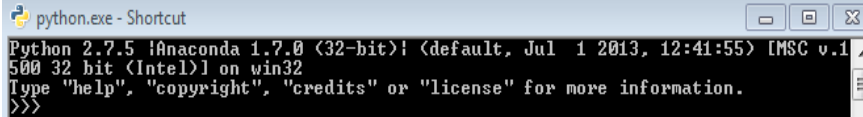

## $f_x$  =NPV(0.1,E1:11)

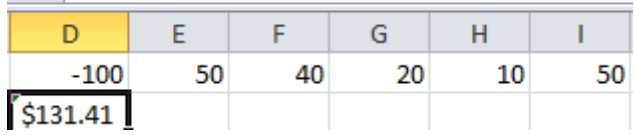

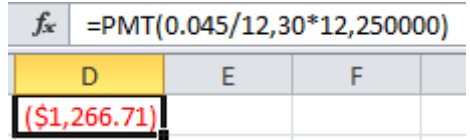

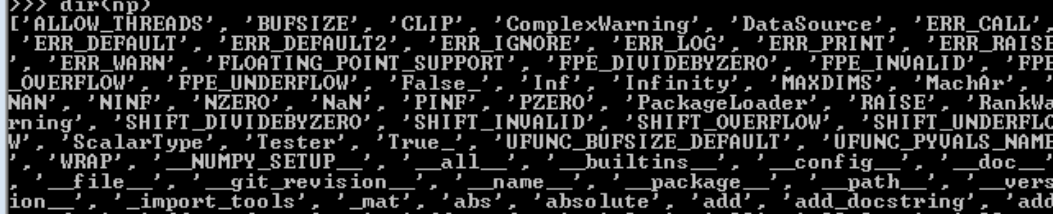

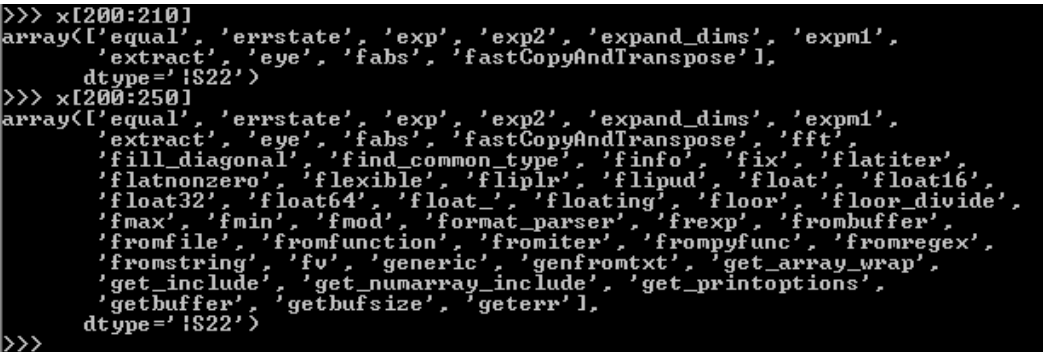

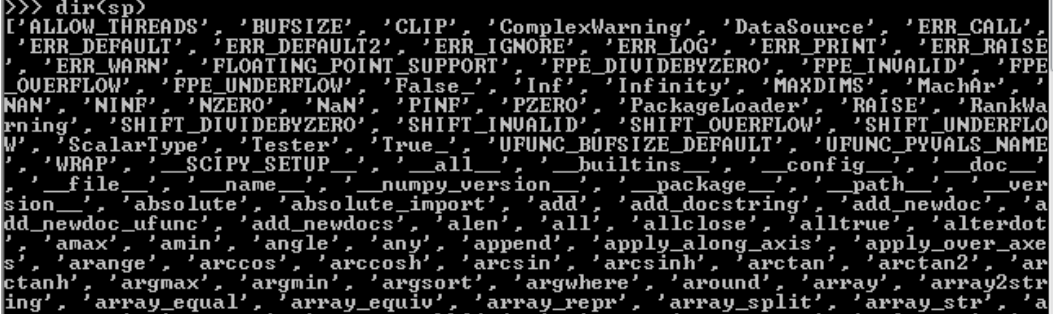

# >>> import numpy as np<br>>>> help<np.std><br>Help on function std in module numpy.core.fromnumeric:

std(a, axis=None, dtype=None, out=None, ddof=0, keepdims=False)<br>Compute the standard deviation along the specified axis.

Returns the standard deviation, a measure of the spread of a distribution,<br>of the array elements. The standard deviation is computed for the<br>flattened array by default, otherwise over the specified axis.

Parameters

a : array\_like<br>Calculate the standard deviation of these values.<br>axis : int, optional<br>Axis along which the standard deviation is computed. The default is<br>to compute the standard deviation of the flattened array.

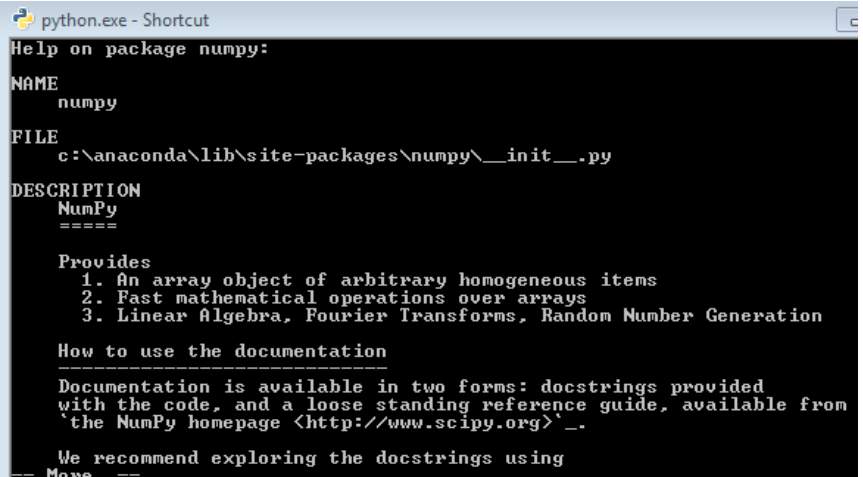

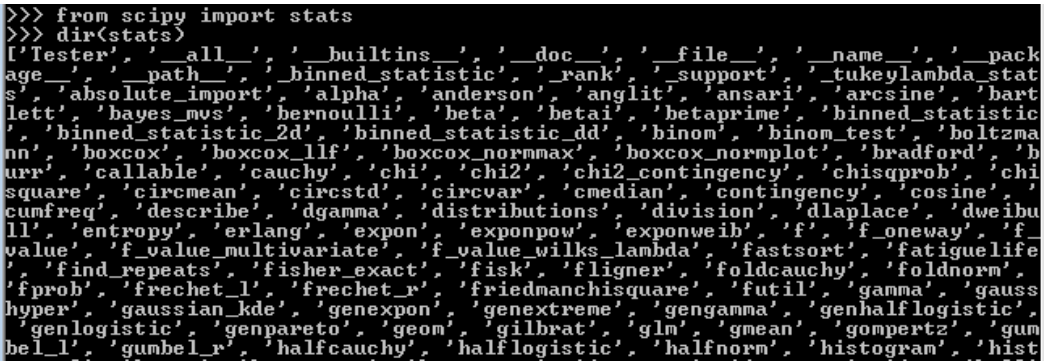

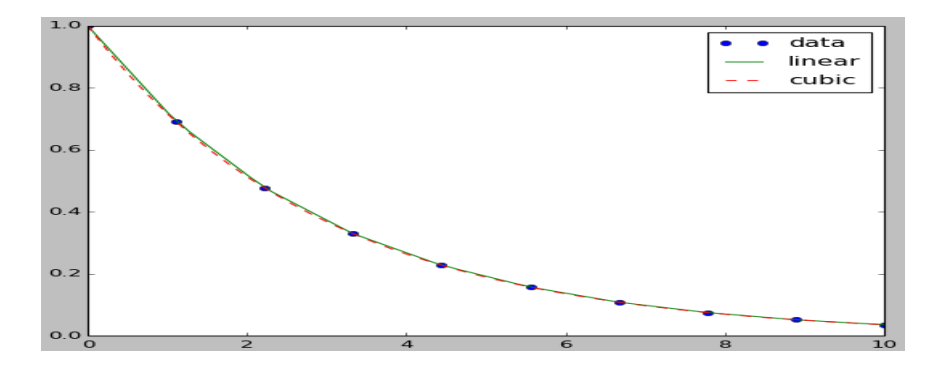

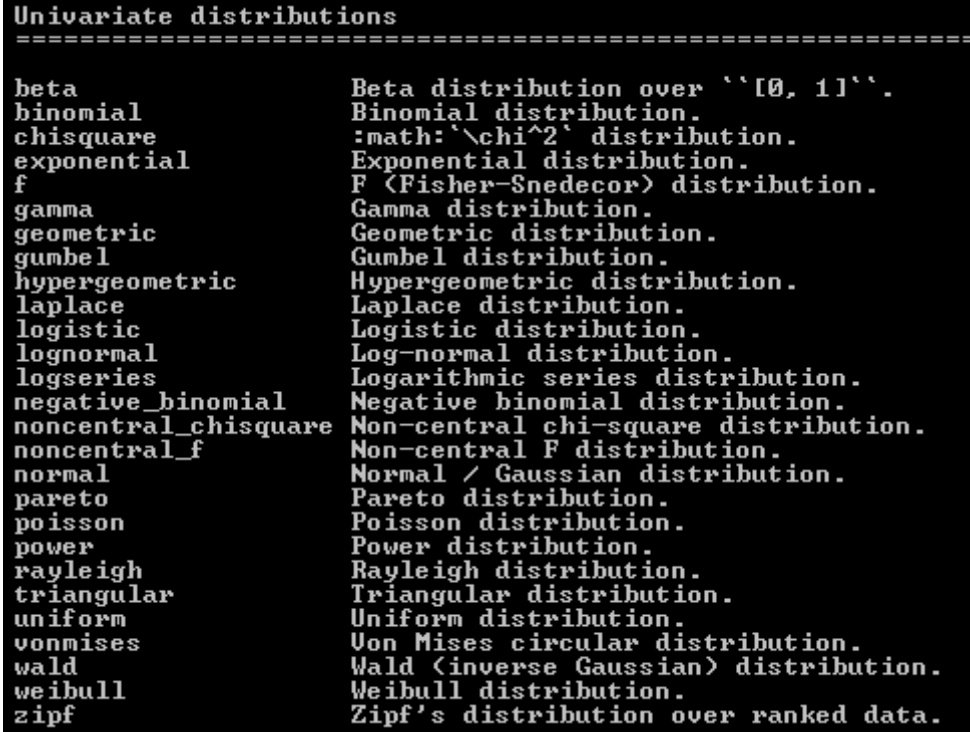

# **Chapter 7, Visual Finance via Matplotlib**

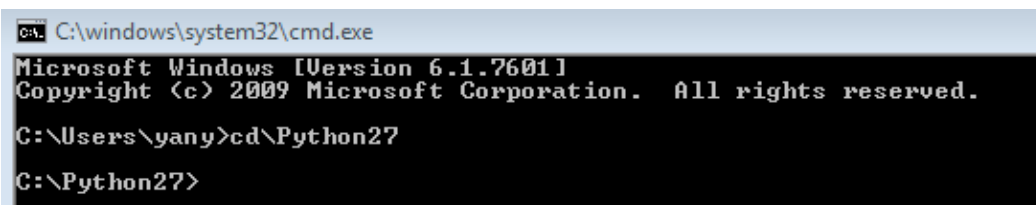

C:\Python27>pypm\_install\_matplotlib<br>Get: [pypm-be.activestate.com] :repository-index:<br>Get: [pypm-free.activestate.com] :repository-index:<br>autosync: synced 2 repositories<br>Expanding "%APPDATA%\Python\Scripts" in user's %PATH nd Window na winaow<br>The following packages will be installed into "%APPDATA%\Python" <2.7>:<br>as.mklruntime-1.3 numpy-1.7.1 matplotlib-1.1.1<br>Get: [pypm-free.activestate.com] as.mklruntime 1.3<br>Get: [pypm-free.activestate.com] matplotli

```
C:\Python27>pypm install scipy<br>autosync: nothing new to sync<br>The following packages will be installed into "%APPDATA%\Python" (2.7):<br>scipy-0.10.1<br>Get: [pypm-free.activestate.com] scipy 0.10.1<br>downloading: [=======> 142% 7.
```
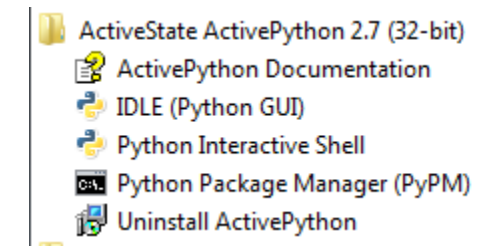

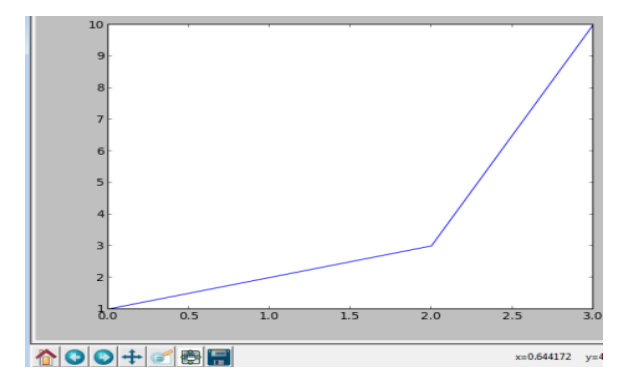

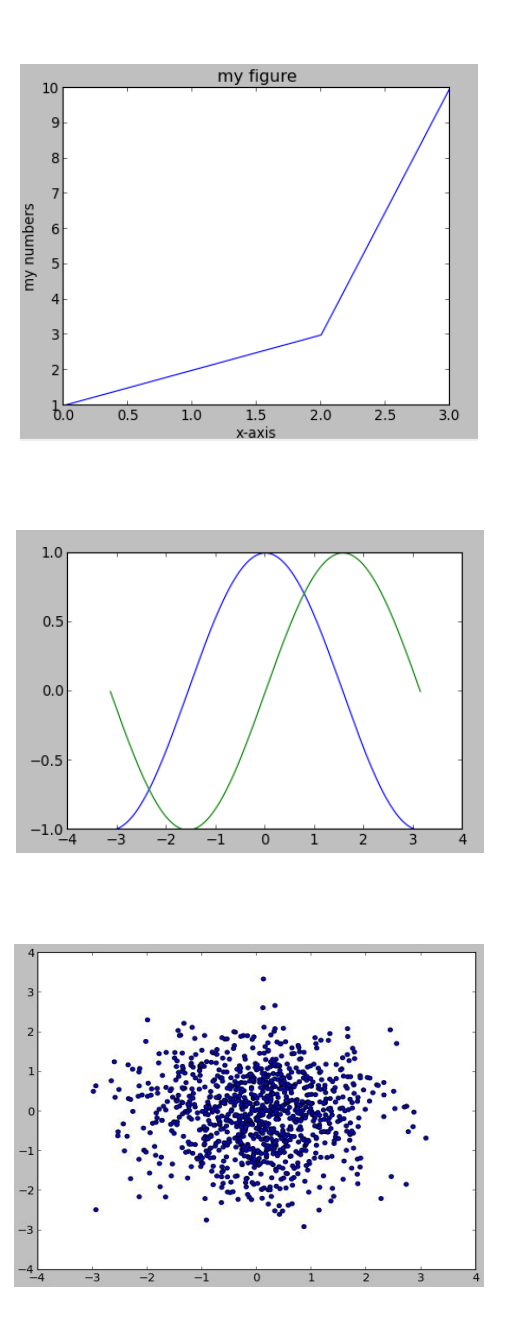

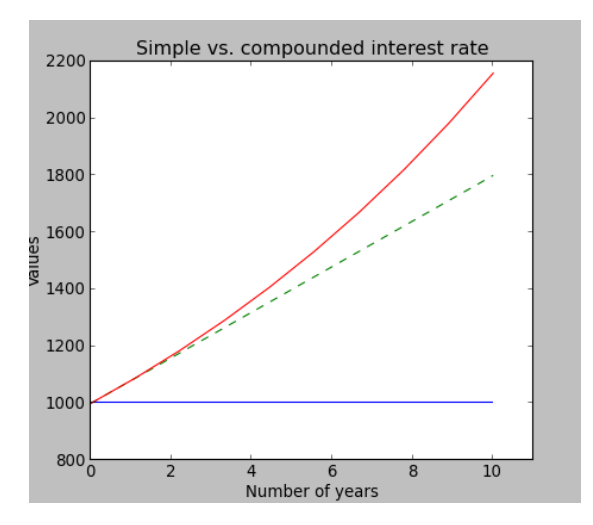

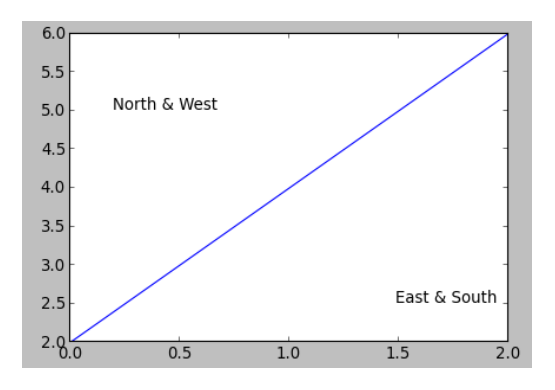

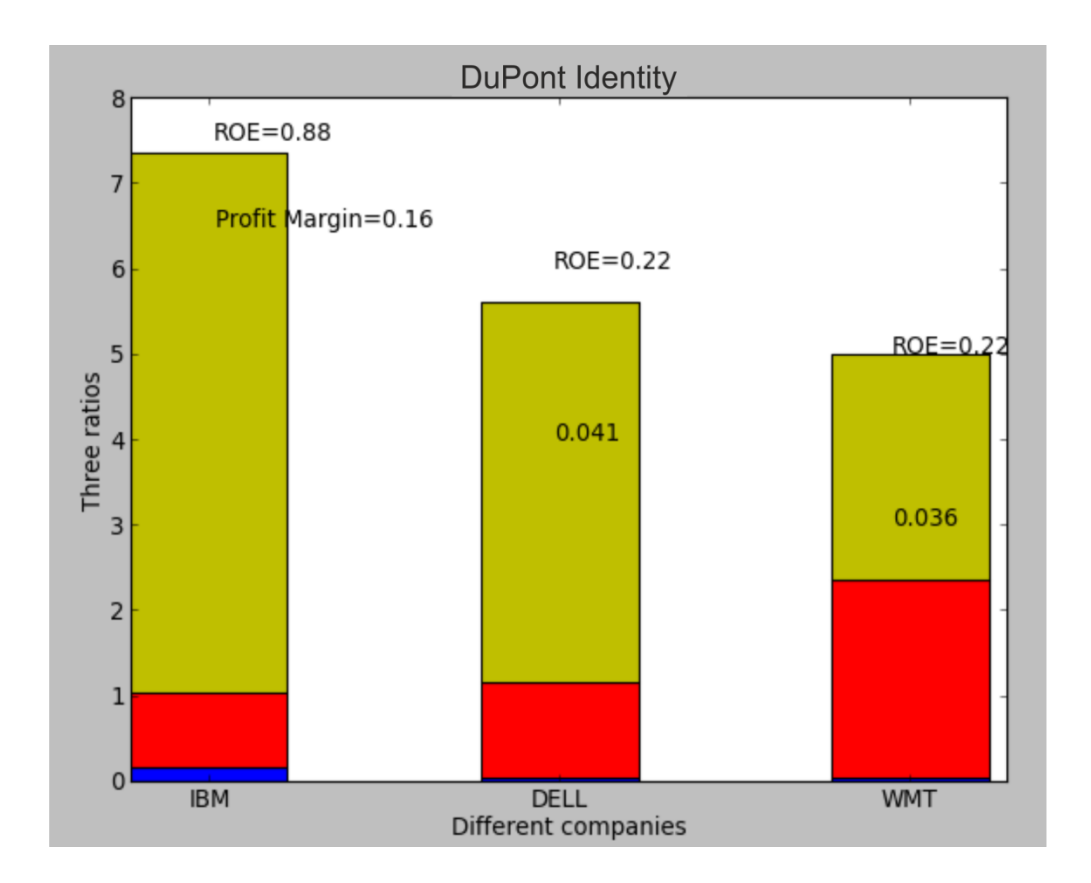

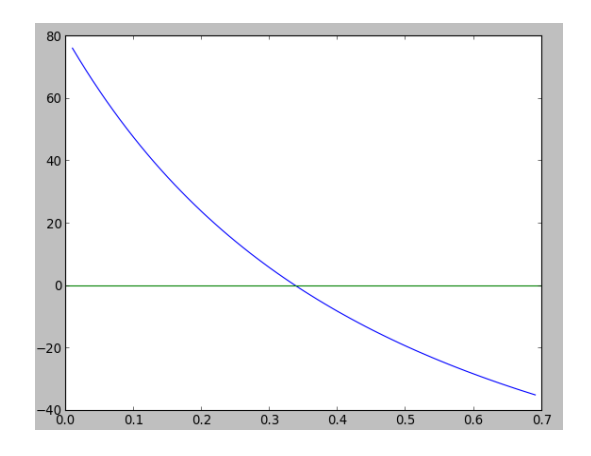

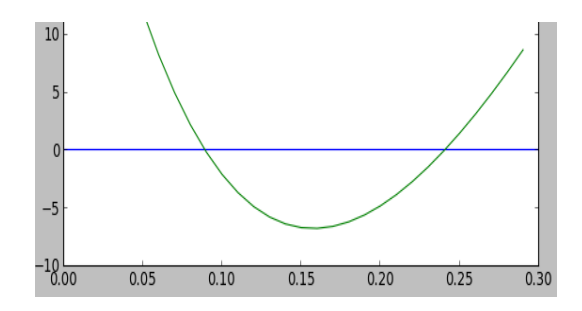

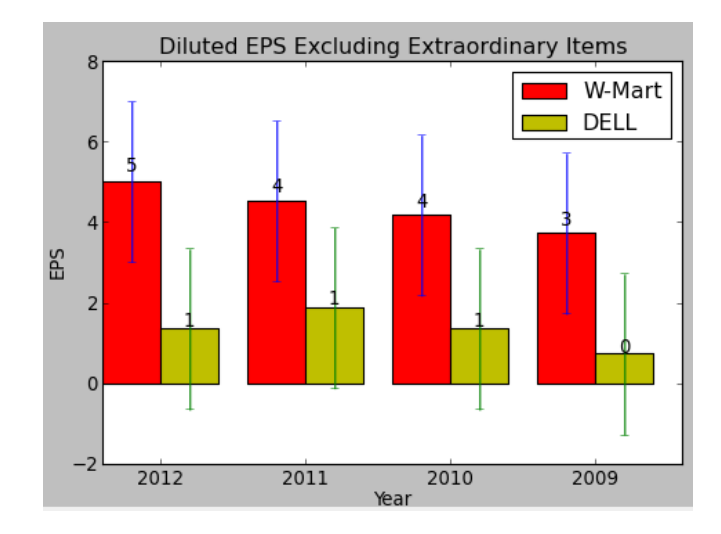

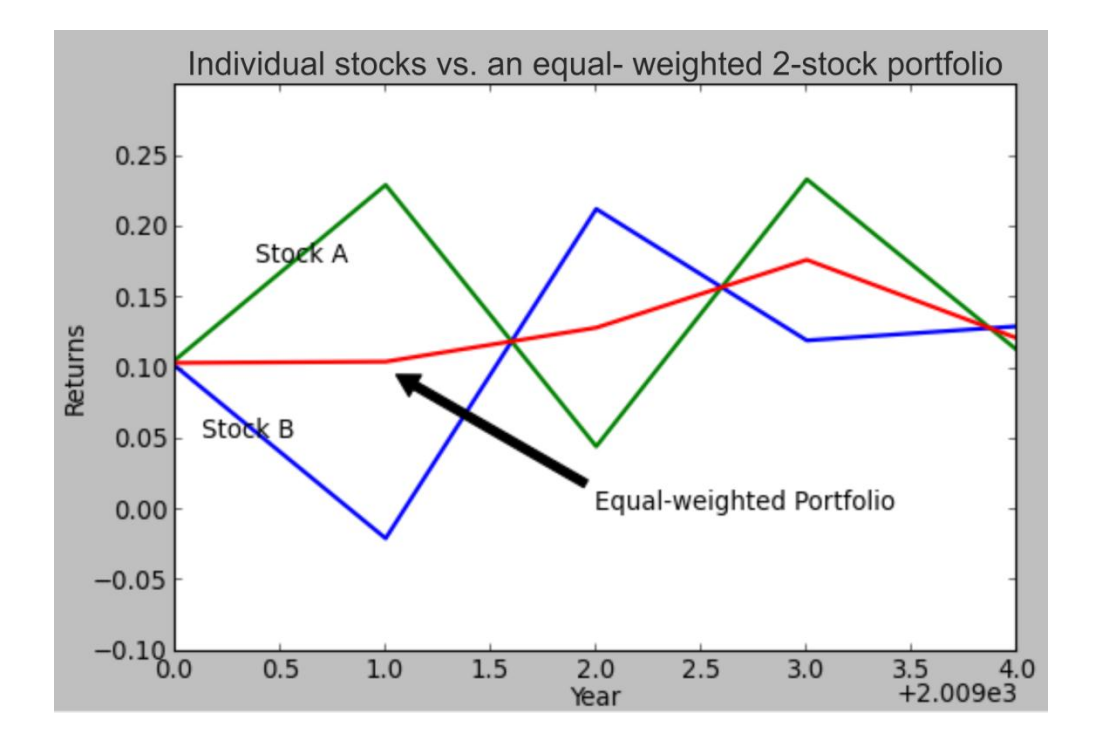

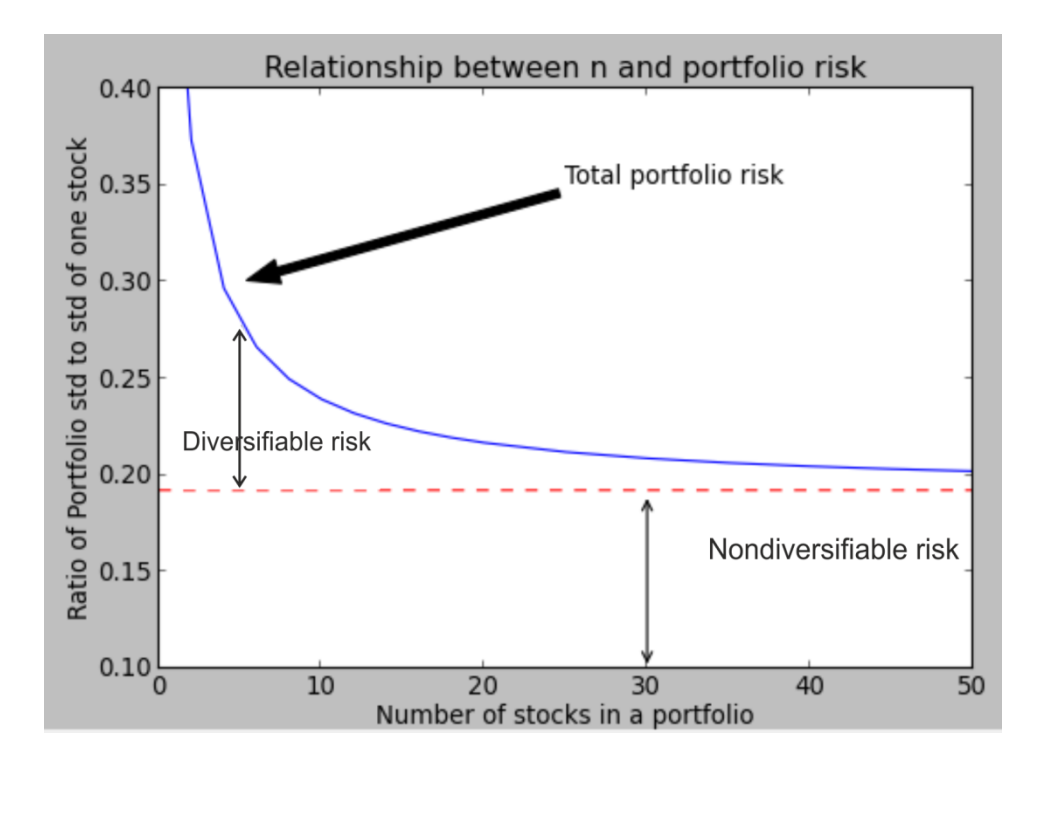

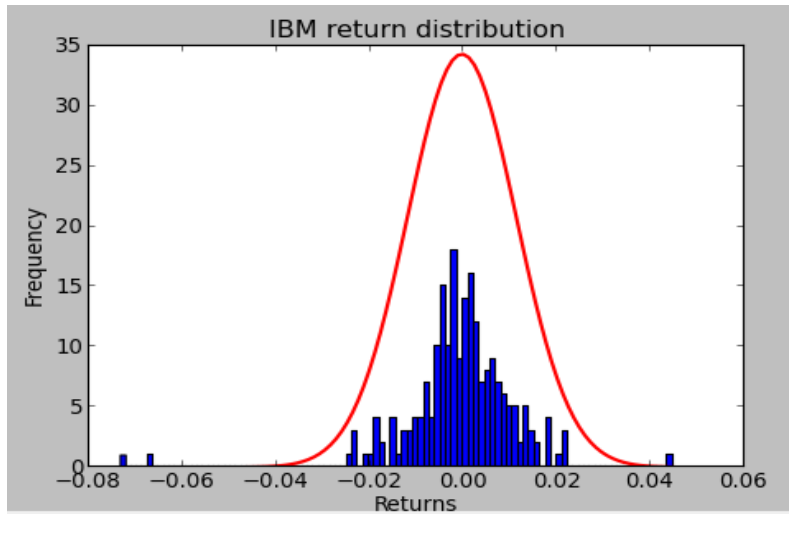

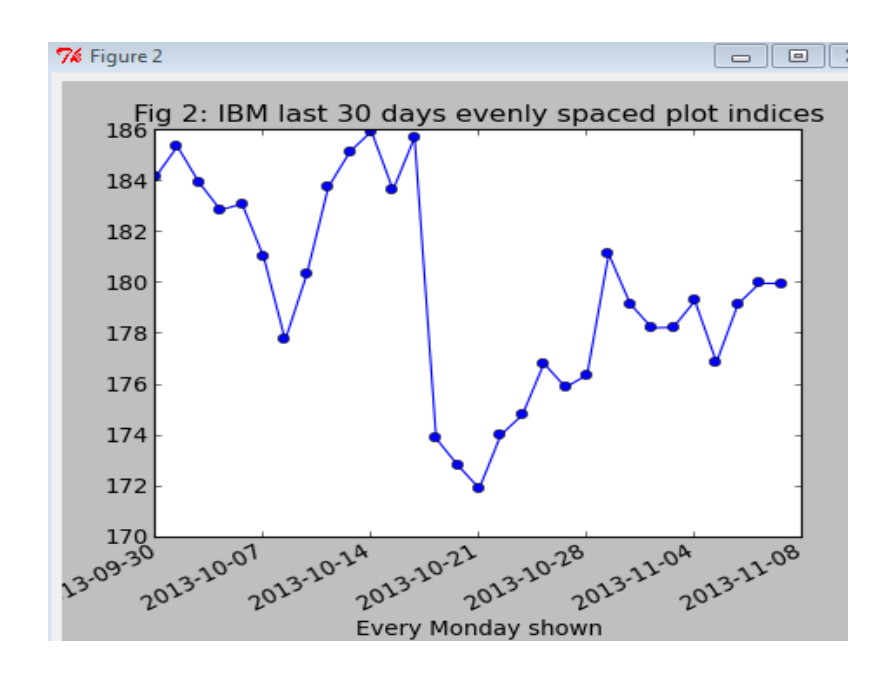

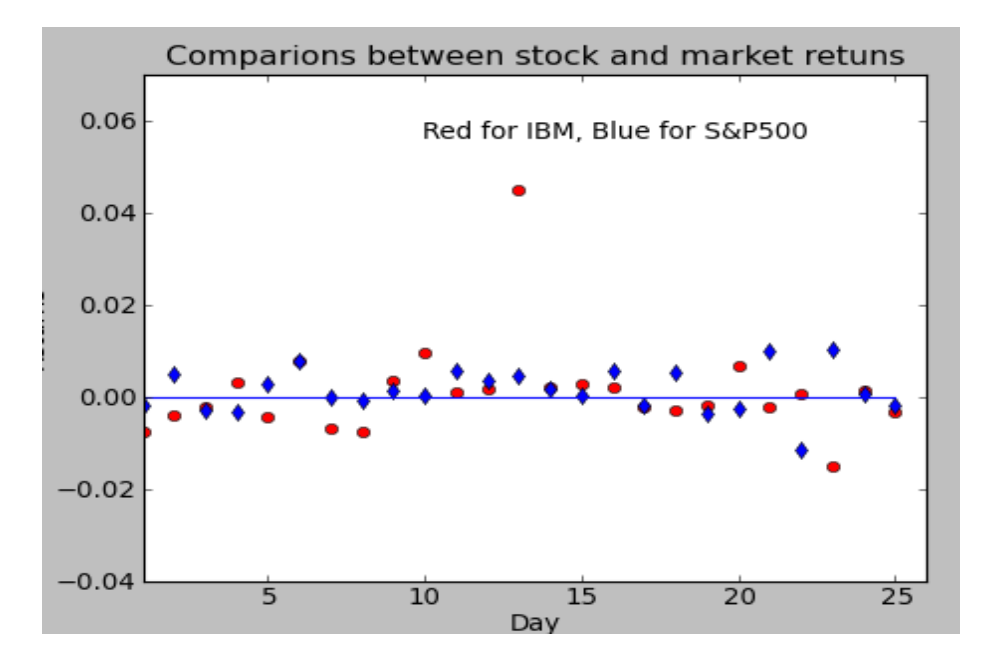

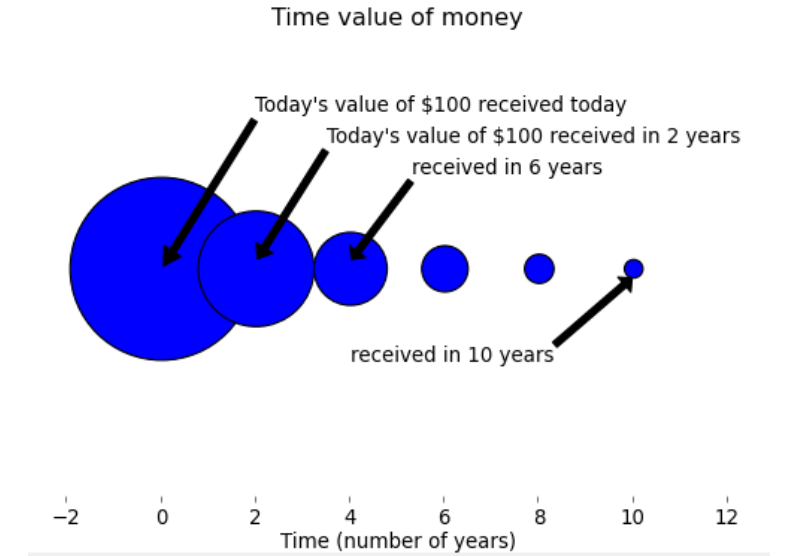

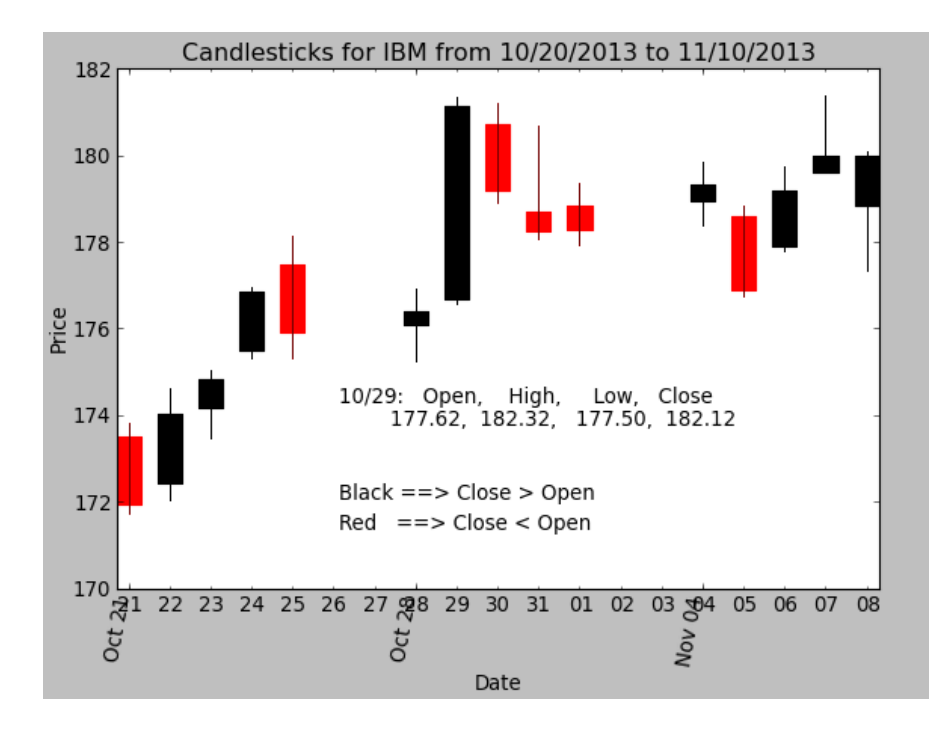

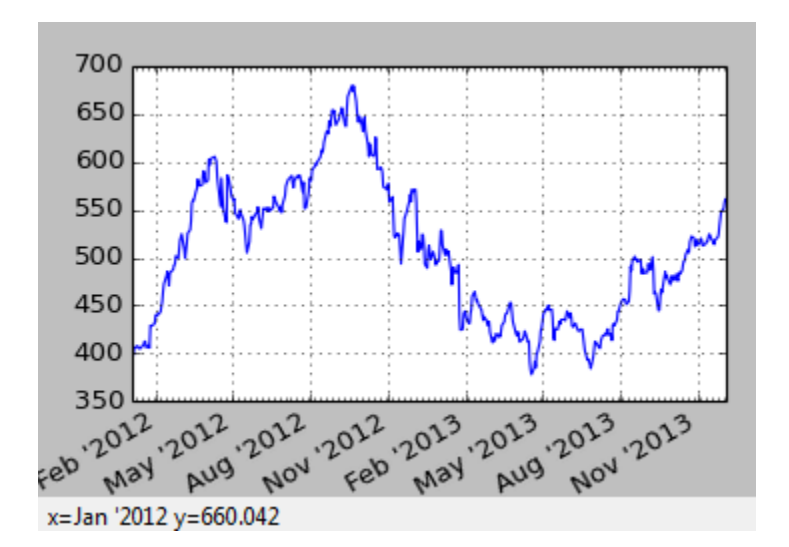

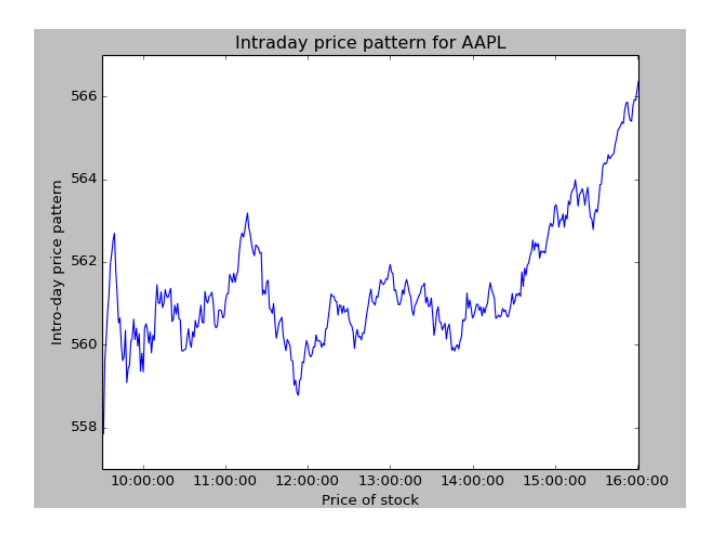

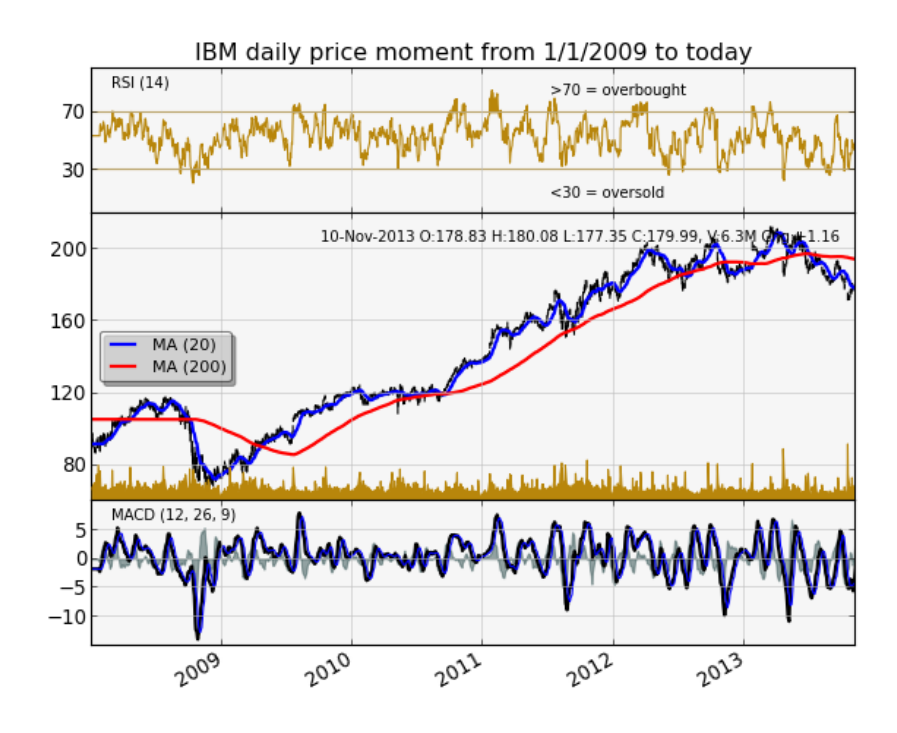

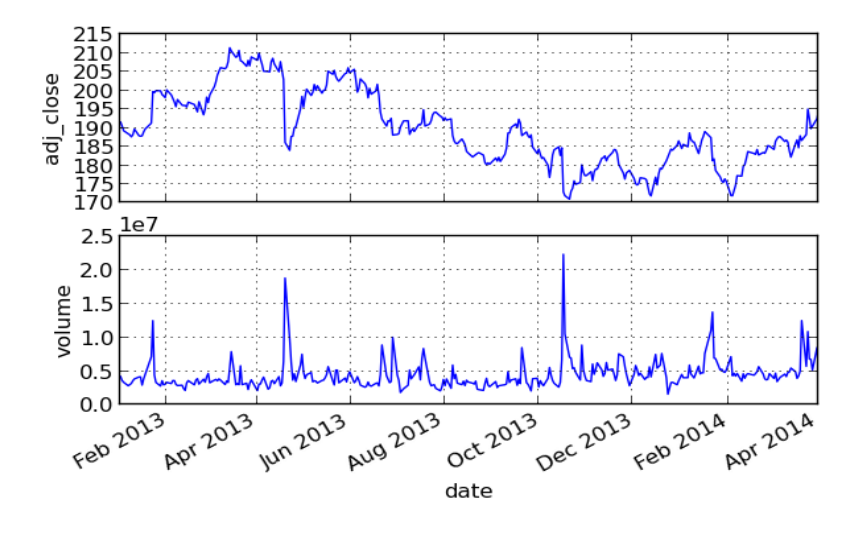

$$
\begin{aligned}c=&S_0\,N(d_1)-Ke^{-rT}\,N(d_2\,)\\ d_1=&\tfrac{ln(S_0/K)+(r+\sigma^2/2)T}{\sigma\sqrt{T}}\\ d_2=&\tfrac{ln(S_0/K)+(r-\sigma^2/2)T}{\sigma\sqrt{T}}\!=\!d_1\!-\!\sigma\sqrt{T}\end{aligned}
$$

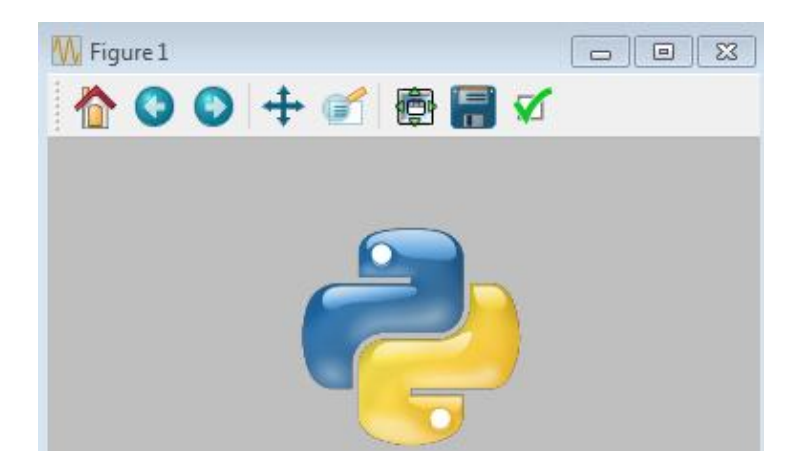

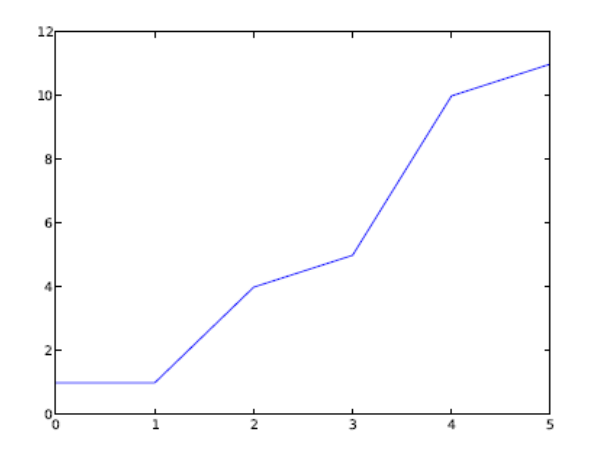

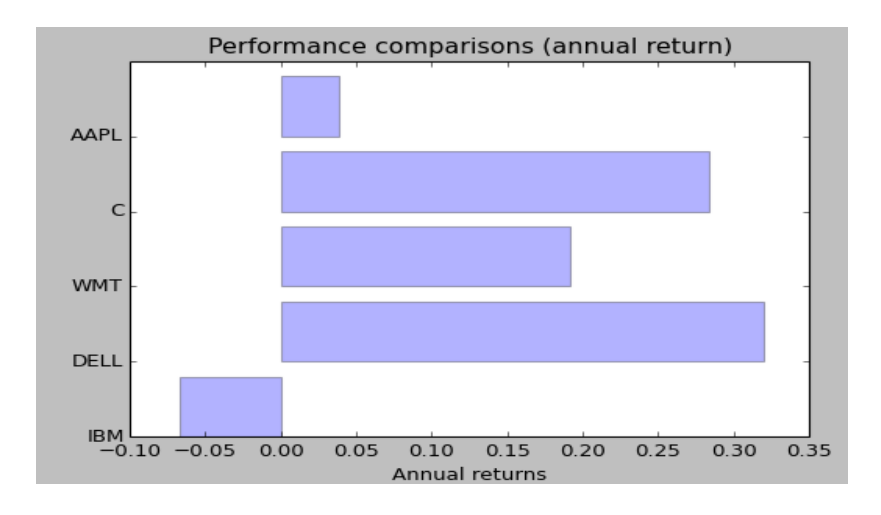

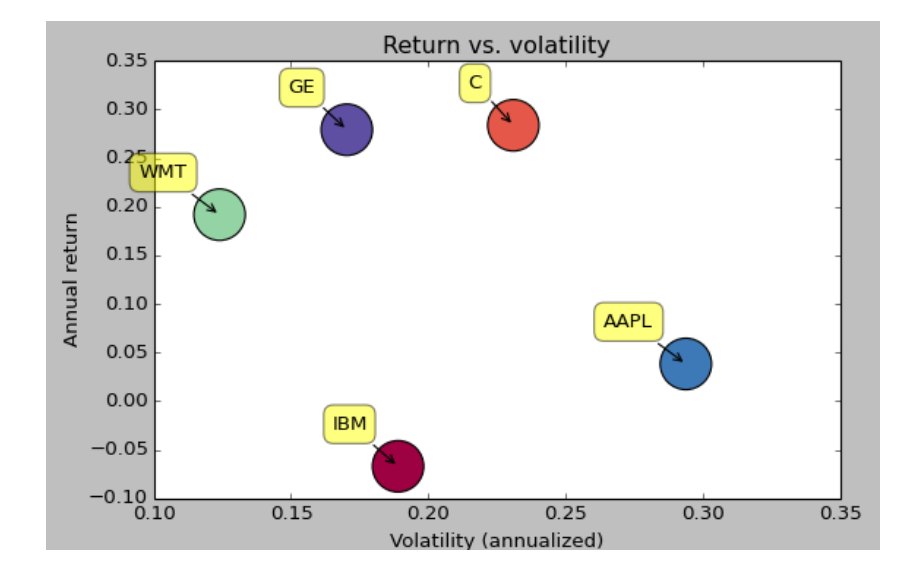

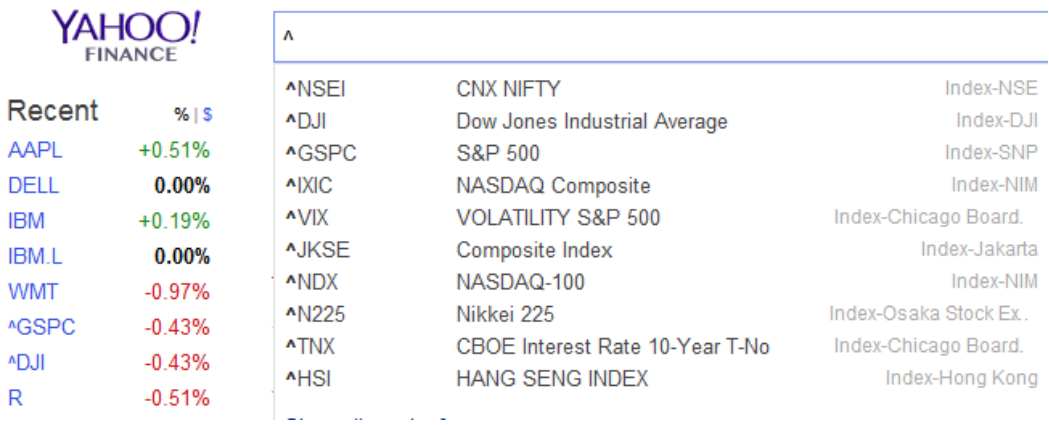

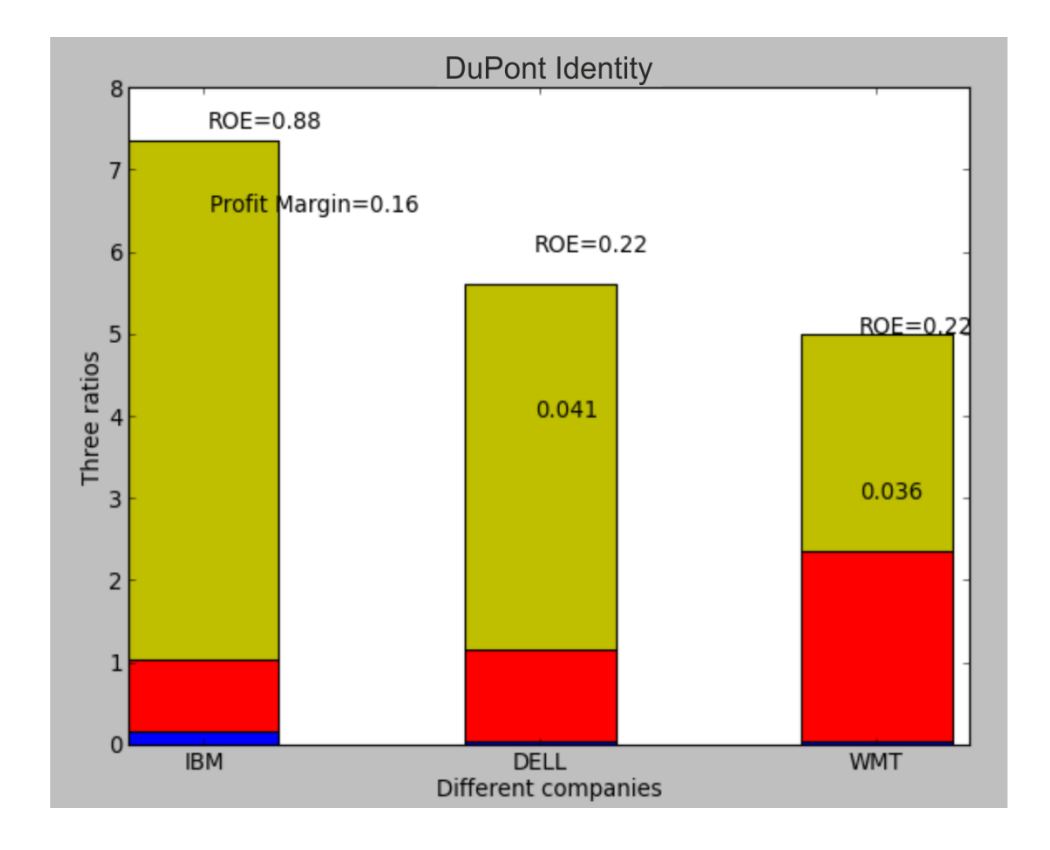

### **Chapter 8, Statistical Analysis of Time Series**

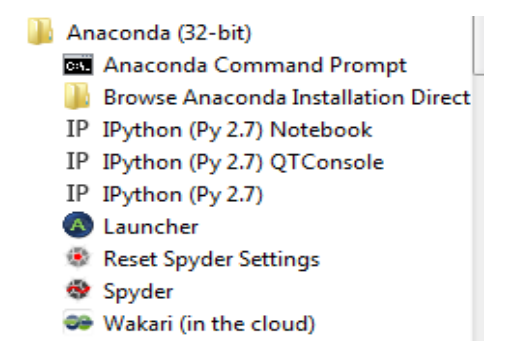

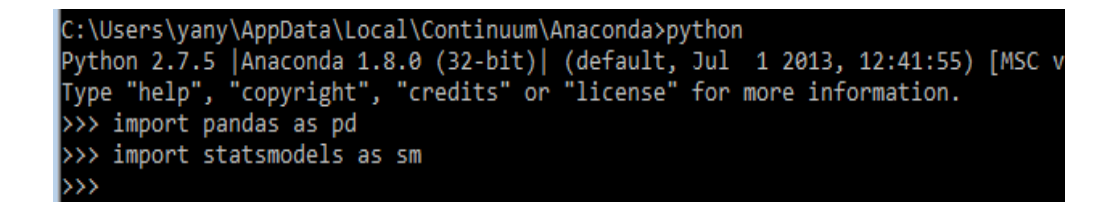

C:\windows\system32\cmd.exe Microsoft Windows [Version 6.1.7601]<br>Copyright (c) 2009 Microsoft Corporation. All rights reserved. C:\Users\yany>cd\temp C:\temp>type test01.py x=10<br>x=10<br>print x print x<br>C:\temp>python test01.py<br>10 C:\temp>

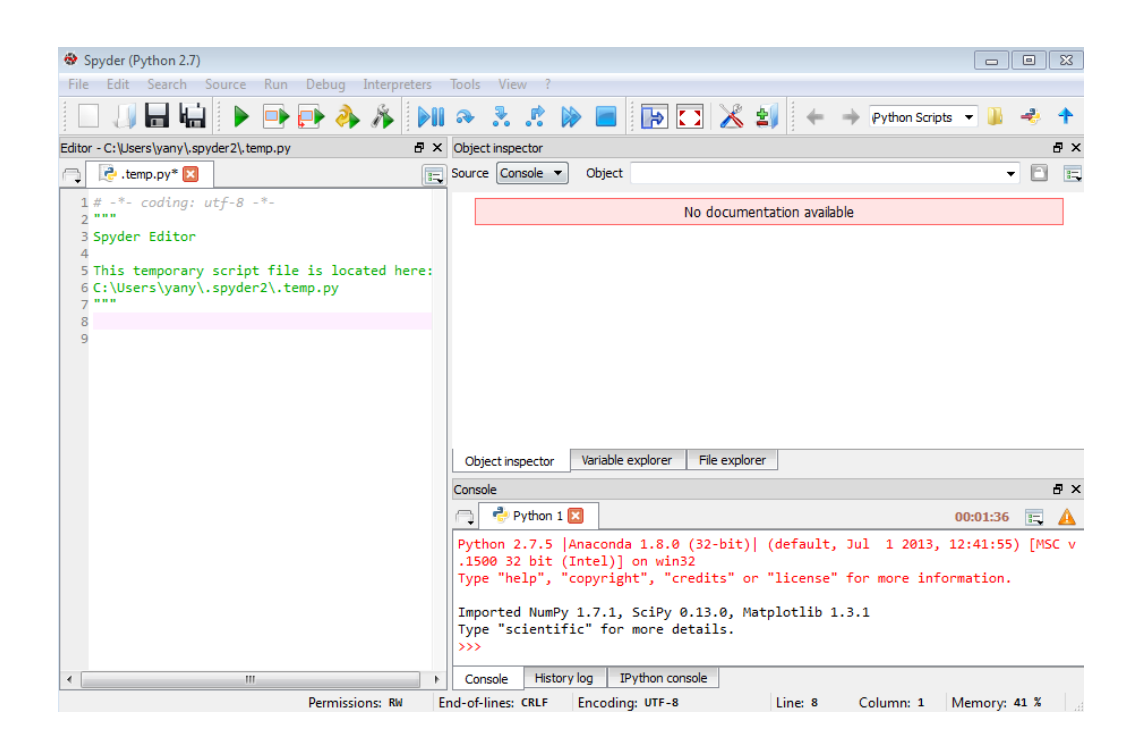

>>> runfile('C:/temp/test01.py', wdir=r'C:/temp') 10  $\rightarrow$ 

 $>> p[0:3]$ rec.array([ (datetime.date(2013, 1, 2), 2013, 1, 2, 734870.0, 10.146067415730338, 10.5, 10.5196 62921348315, 10.126404494382024, 26421700.0, 10.5), (datetime.date(2013, 1, 3), 2013, 1, 3, 734871.0, 10.435557586837295, 10.75, 11.13322669 1042047, 10.406078610603291, 38131300.0, 10.75), (datetime.date(2013, 1, 4), 2013, 1, 4, 734872.0, 10.740692798541476, 10.78, 10.87826800 3646307, 10.622771194165907, 18706400.0, 10.78)], dtype=[('date', '0'), ('year', '<i2'), ('month', 'i1'), ('day', 'i1'), ('d', '<f8'), ('op<br>'<f8'), ('close', '<f8'), ('high', '<f8'), ('low', '<f8'), ('volume', '<f8'), ('aclose', ' en'  $(f8')$ ])  $\rightarrow$ 

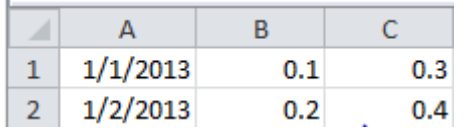

```
\rightarrow>>> yyyymm[0:5]
['201301', '201301', '201301', '201301', '201301']
\rightarrow\rightarrow \rightarrow
```
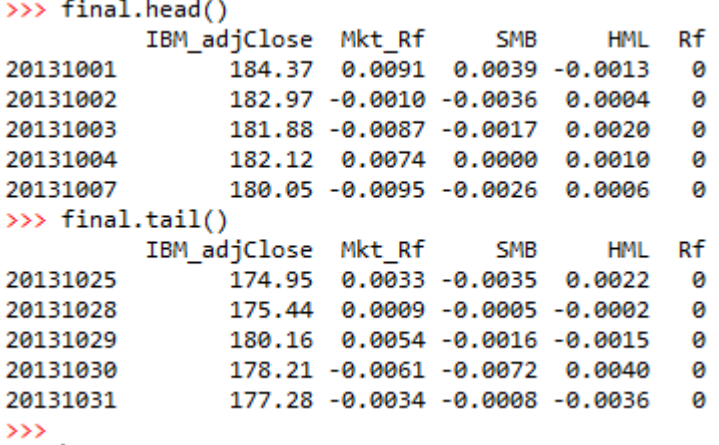

>>> print(" High Low, % from low ") Today, Price Price High Low, % from low Today, >>> print(x[0], x[-1], high, low, round((x[-1]-low)/(high-low)\*100,2)) (datetime.date(2014, 2, 28), 185.16999999999999, 211.42, 171.0, 35.06)  $\rightarrow$ 

```
('Roll spread for ', 'IBM', 'is', 1.145)
\rightarrow >
```
 $\sim 10$ 

```
const 2.699831e-03
      -1.297664e-13x1x25.837434e-12
dtype: float64
\rightarrow
```
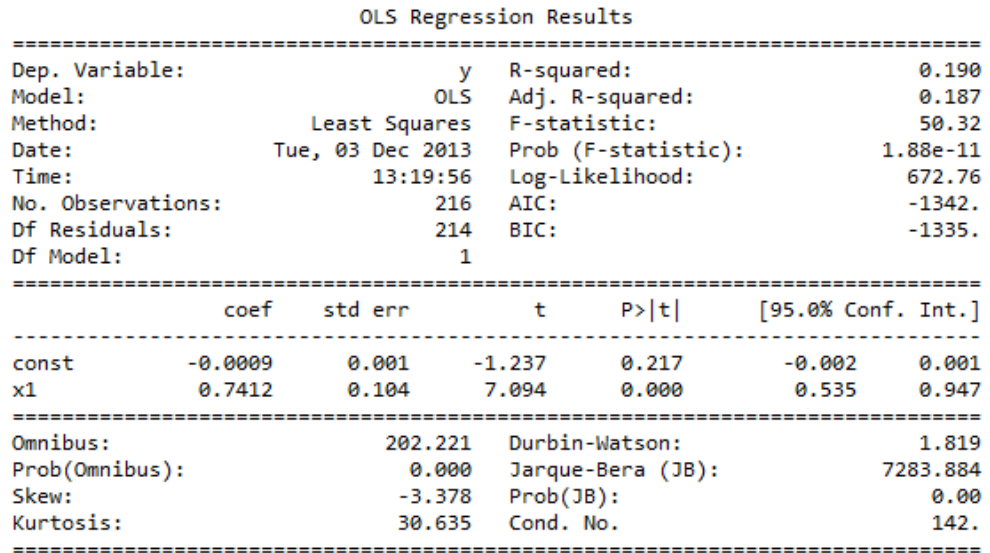

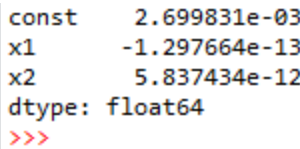

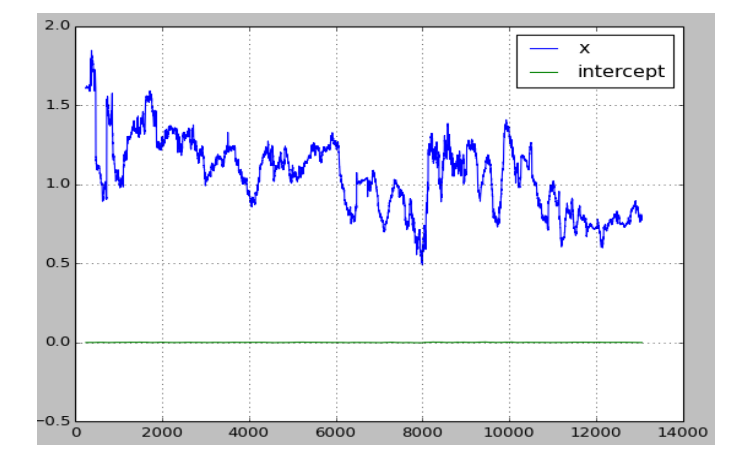

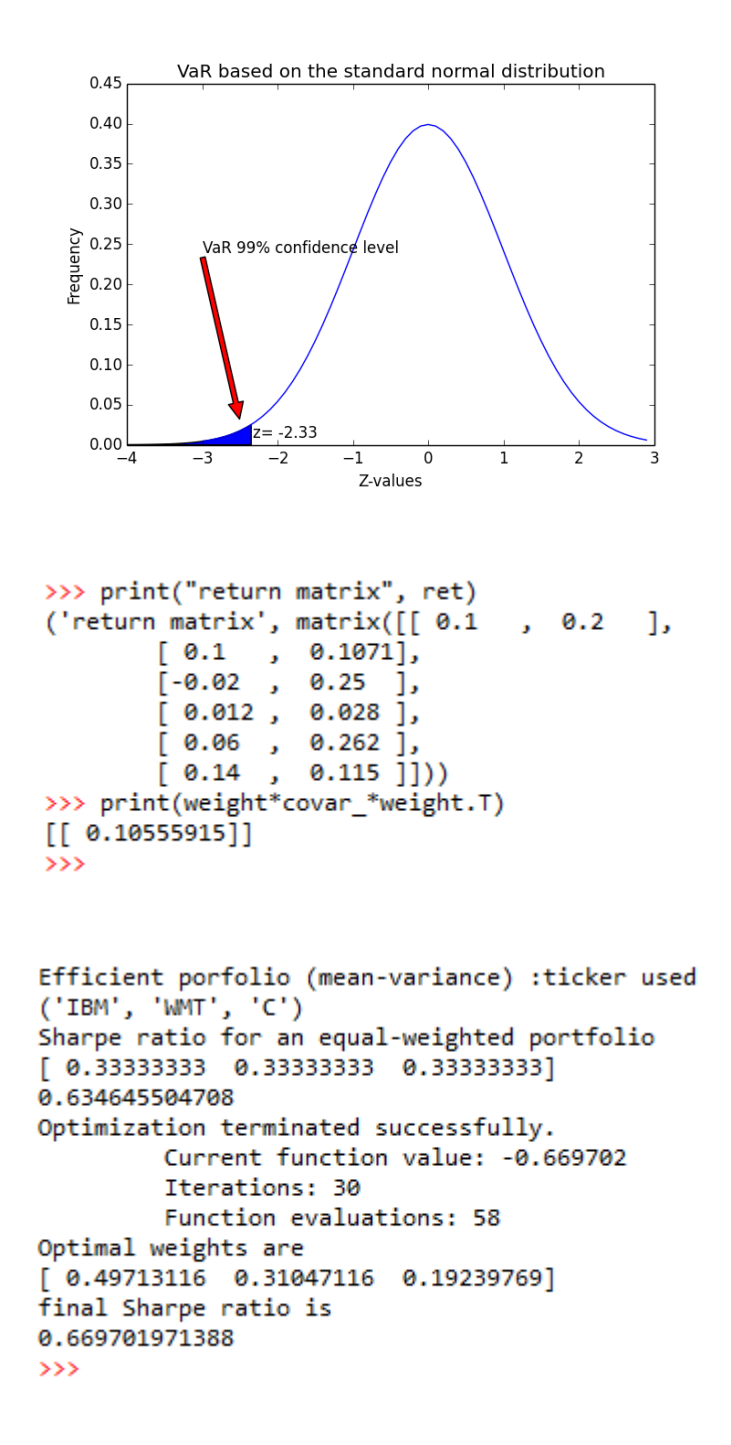

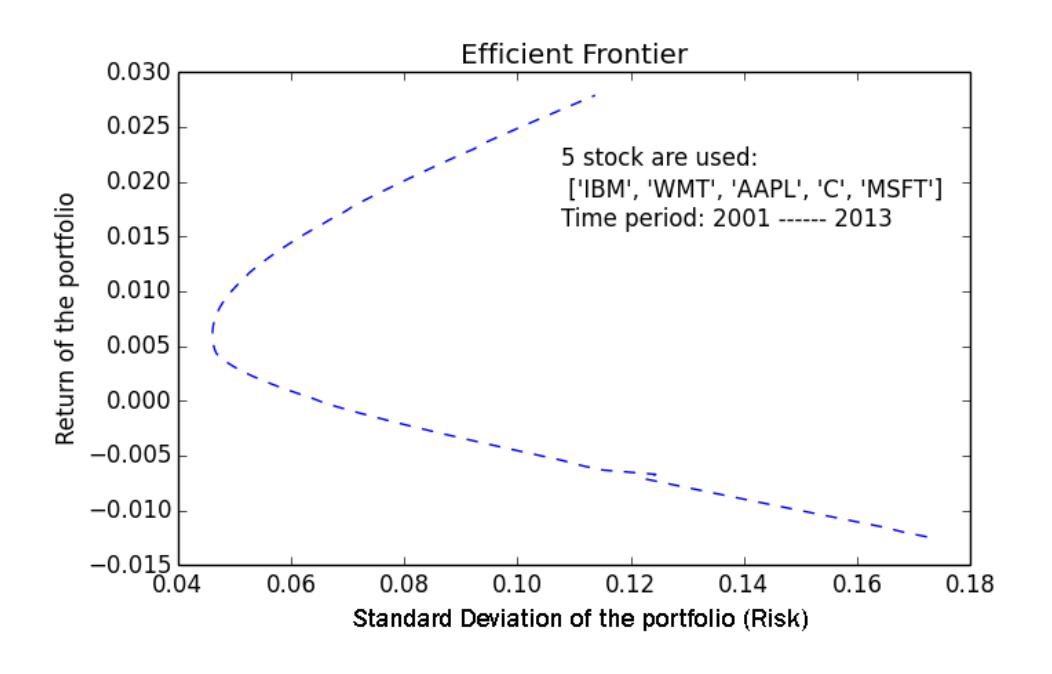

```
>>> runfile('C:/k/43750S_08_49_high_freq_my11_best.py', wdir=r'C:/k')
AAPL 2014-02-25 09:30:00 [529.25 529.565 529.08 529.42 63319L]
AAPL 2014-02-26 09:30:00 [524.0 524.0 523.61 523.61 55958L]
AAPL 2014-02-27 09:30:00 [517.35 517.35 517.14 517.14 95704L]
AAPL 2014-02-28 09:30:00 [528.97 529.08 528.53 529.08 161320L]
AAPL 2014-03-03 09:30:00 [523.41 523.47 523.0 523.42 89110L]
\rightarrow
```
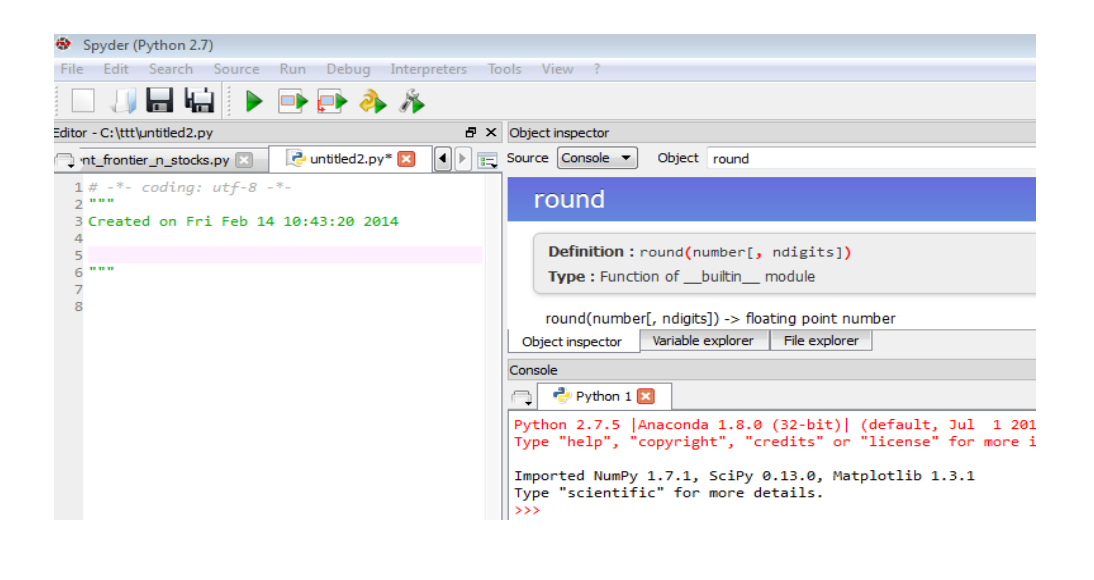

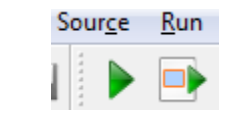

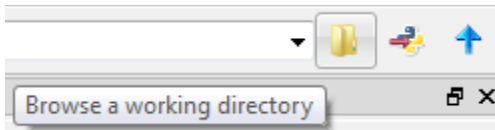

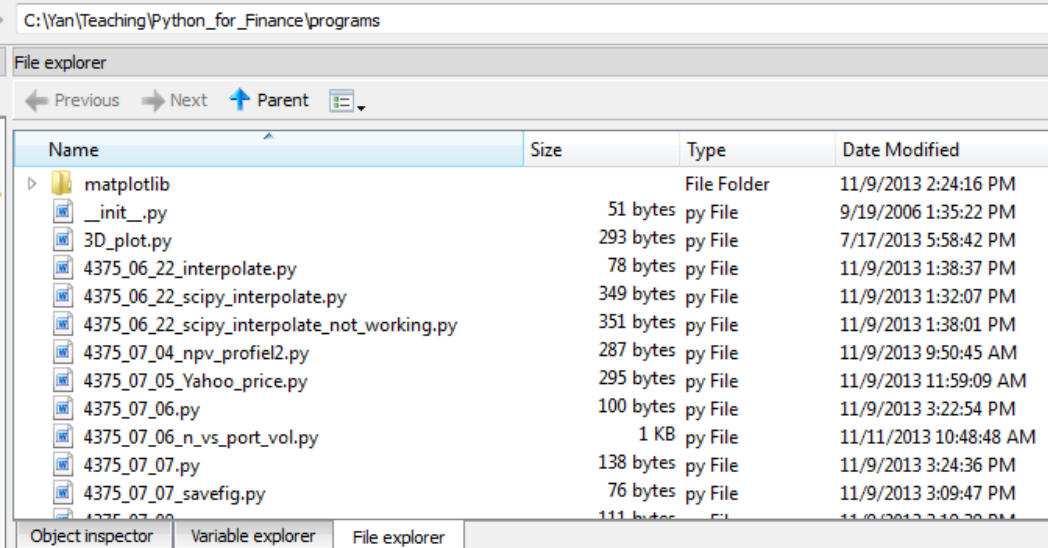

```
\gg t
```

```
['000001.SS', 'A', 'AA', 'AAPL', 'BC', 'BCF', 'C', 'CNC', 'COH',<br>'CPI', 'DELL', 'GE', 'GOLDPRICE', 'GV', 'GVT', 'HI', 'HML', 'HPS',<br>'HY', 'IBM', 'ID', 'IL', 'IN', 'INF', 'ING', 'INY', 'IO', 'ISL',<br>'IT', 'J', 'JKD', 'JKE', 
array(['000001.SS', 'A', 'AA', 'AAPL', 'BC', 'BCF', 'C', 'CNC', 'COH',
\gg len(t)
129
>>>
```
**Chapter 9, The Black-Scholes-Merton Option Model**

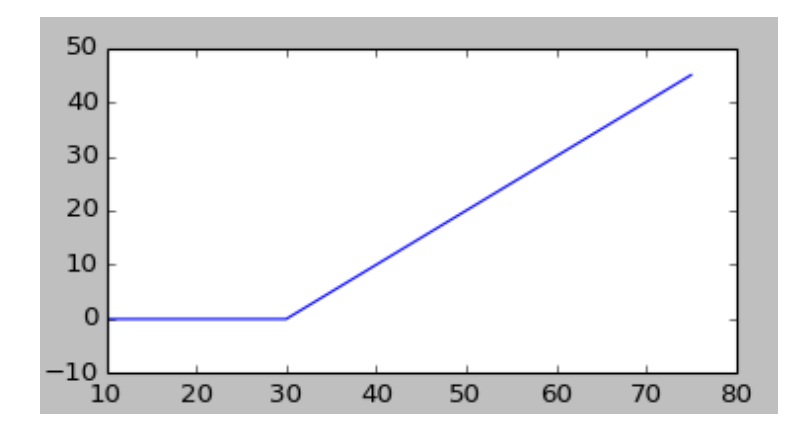

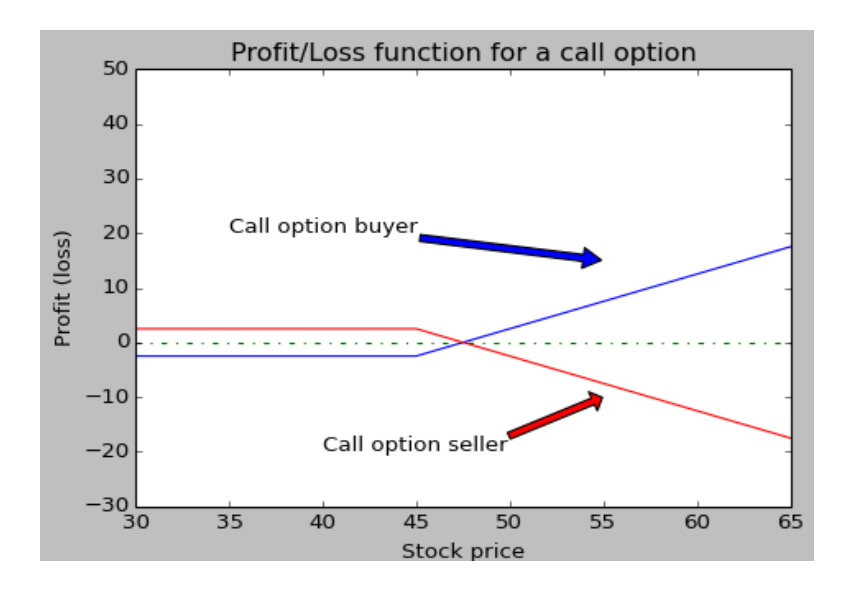

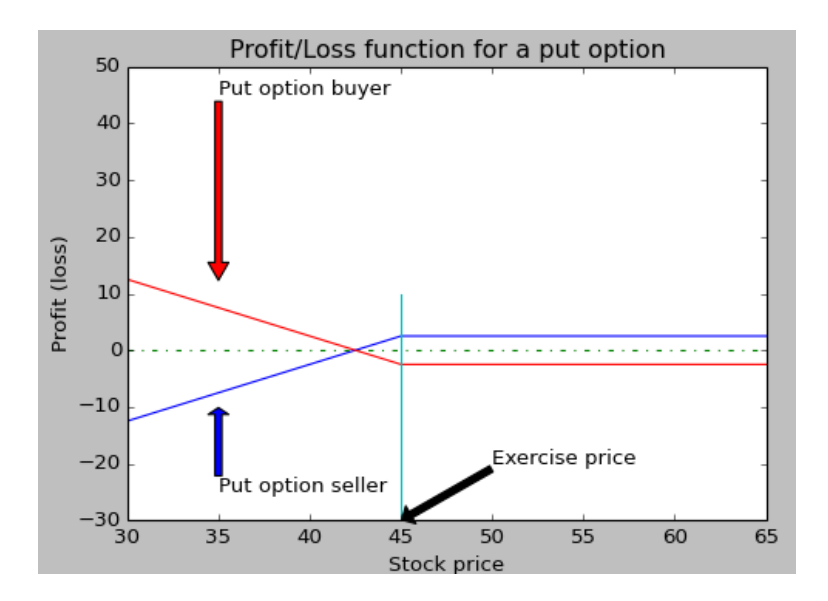

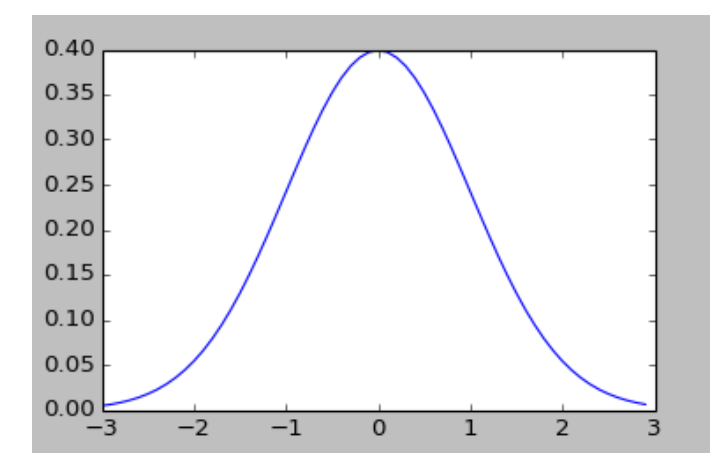

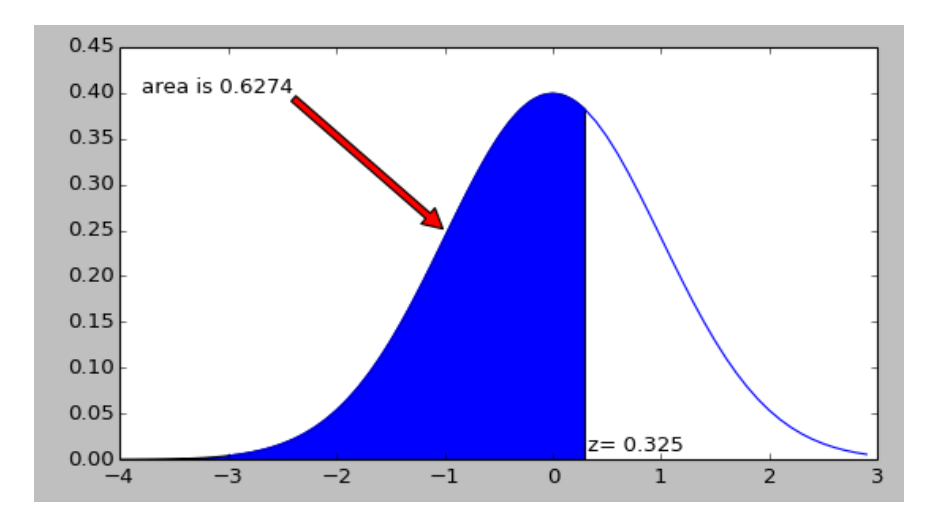

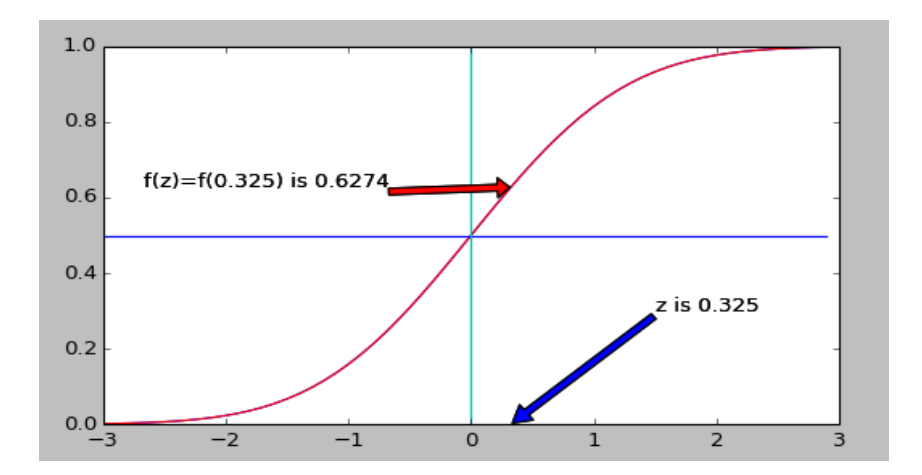

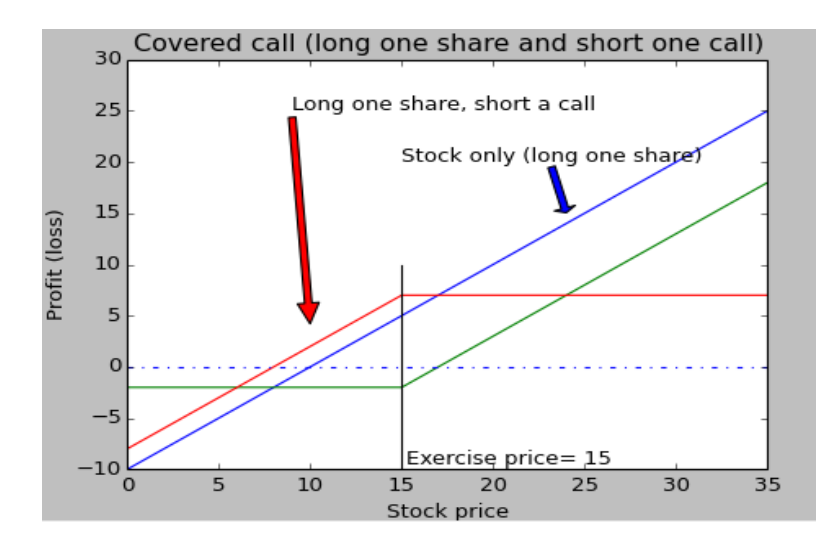

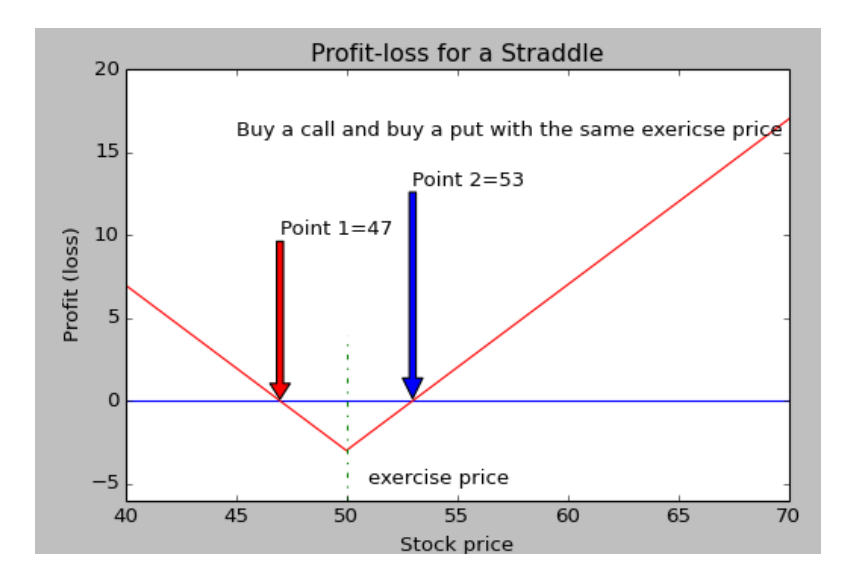

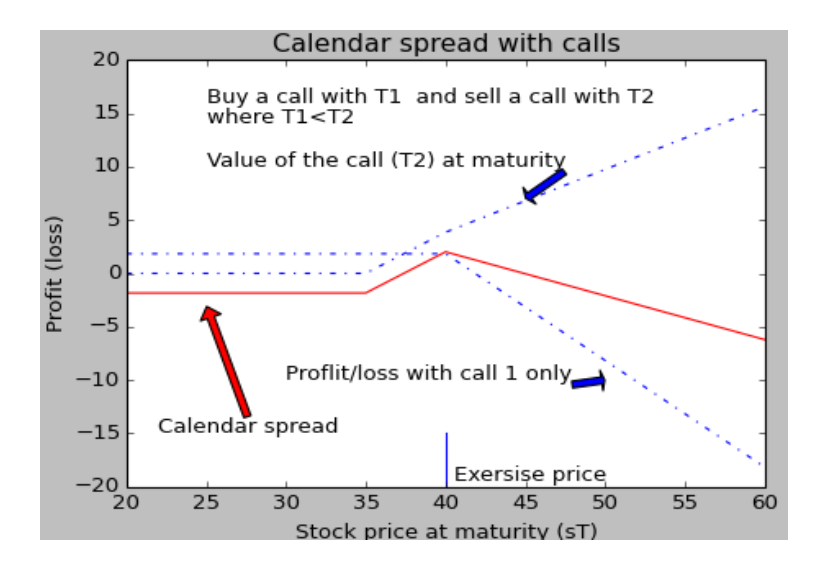

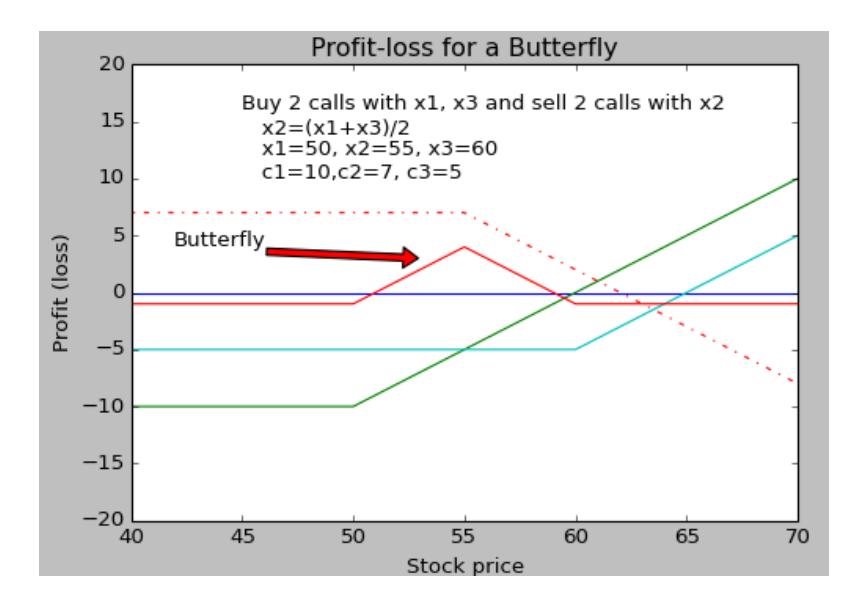

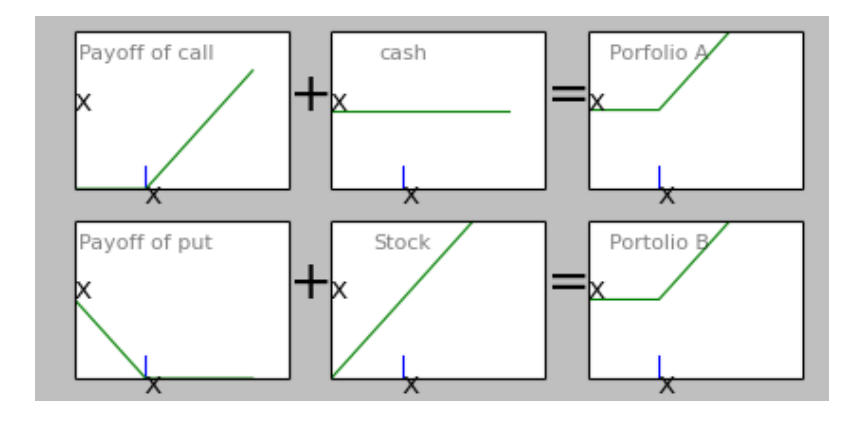

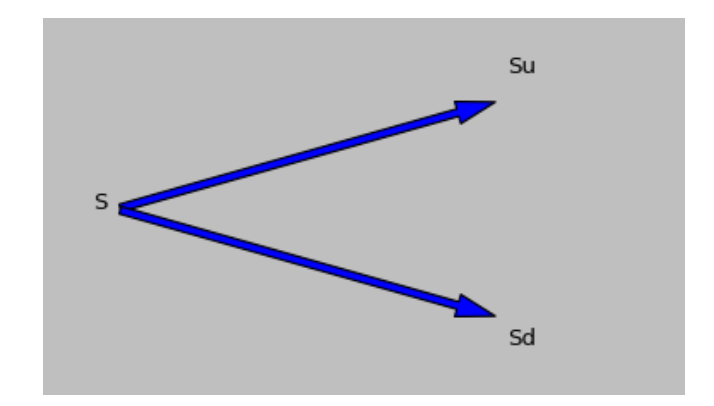

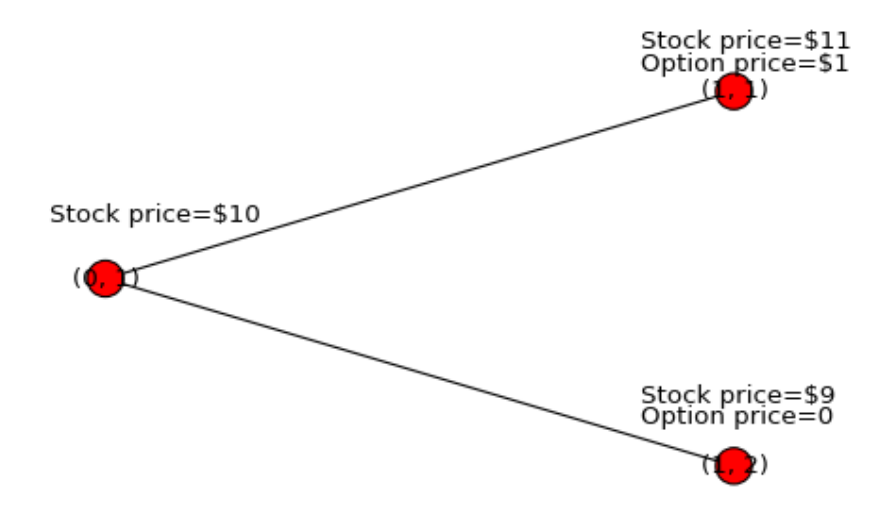

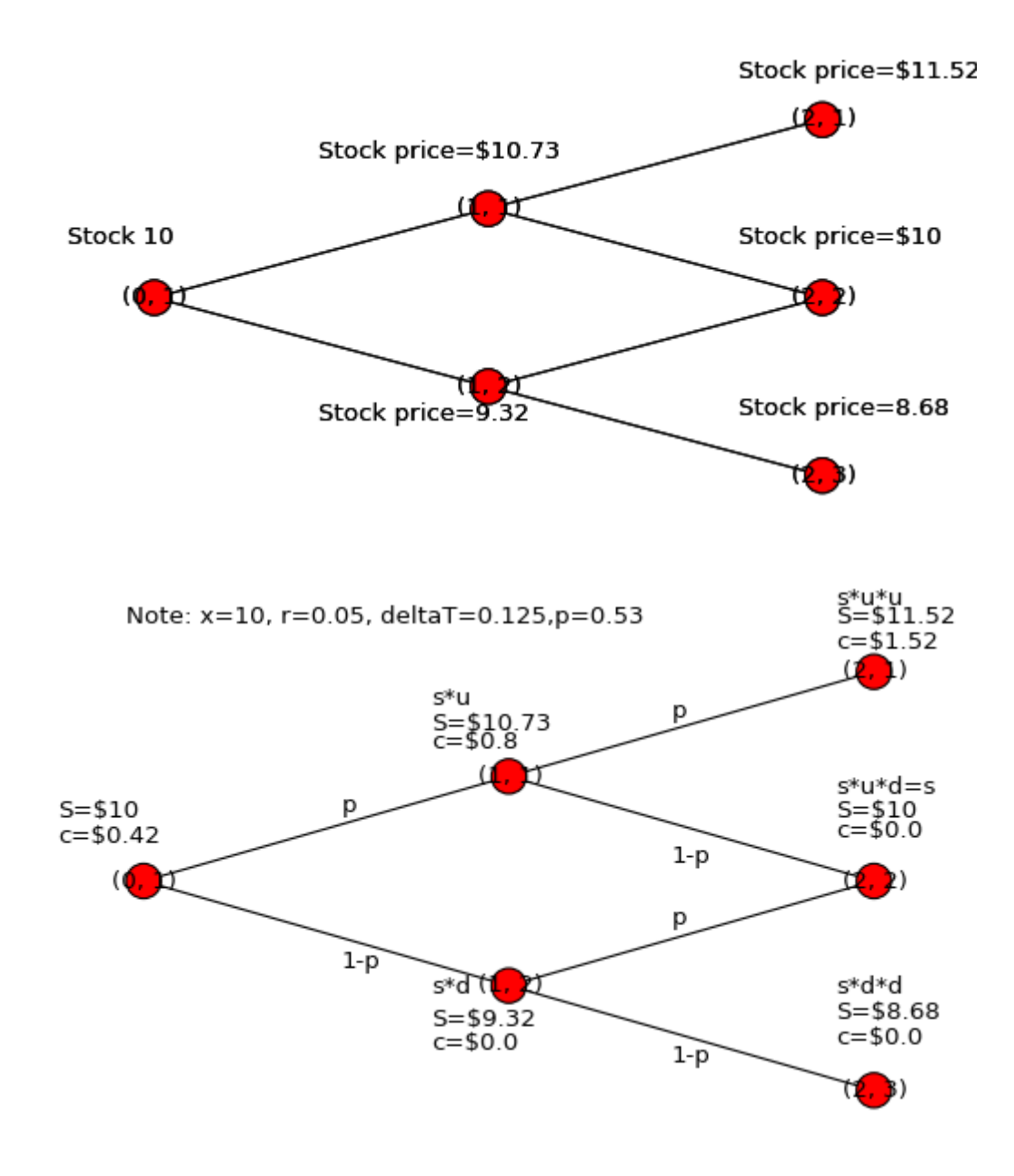

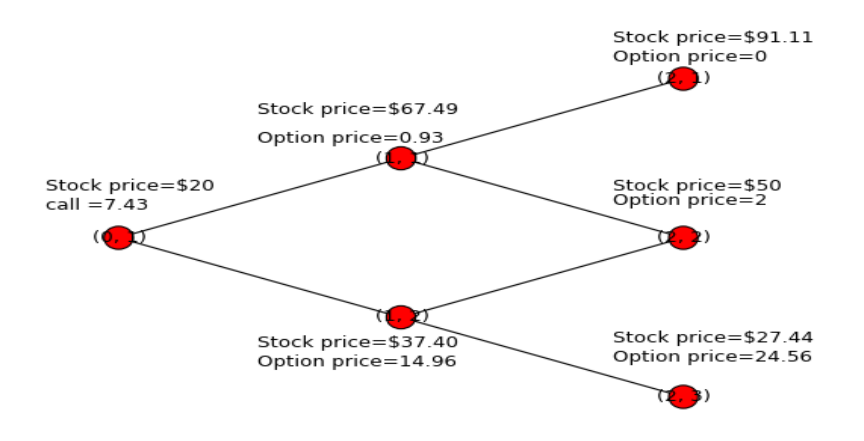

**Chapter 10, Python Loops and Implied Volatility**

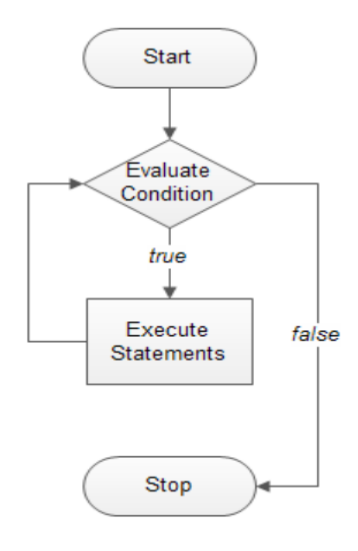

**International Business Machines Corporation (IBM)** - NYSE

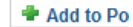

172.80 + 0.57 (0.33%) Dec 13, 4:01PM EST | After Hours : 172.80 0.00 (0.00%) Dec 13, 7:13PM EST

#### **Options**

#### Get Options for: nu

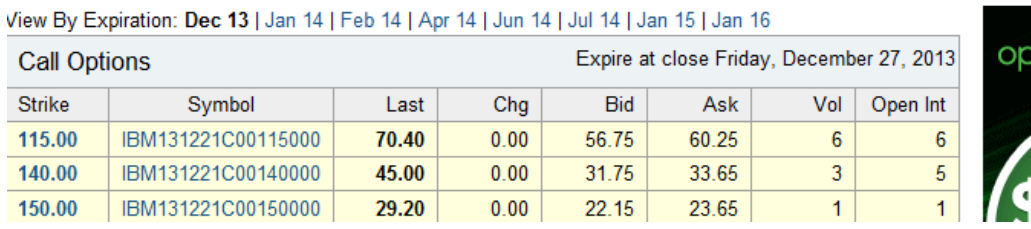

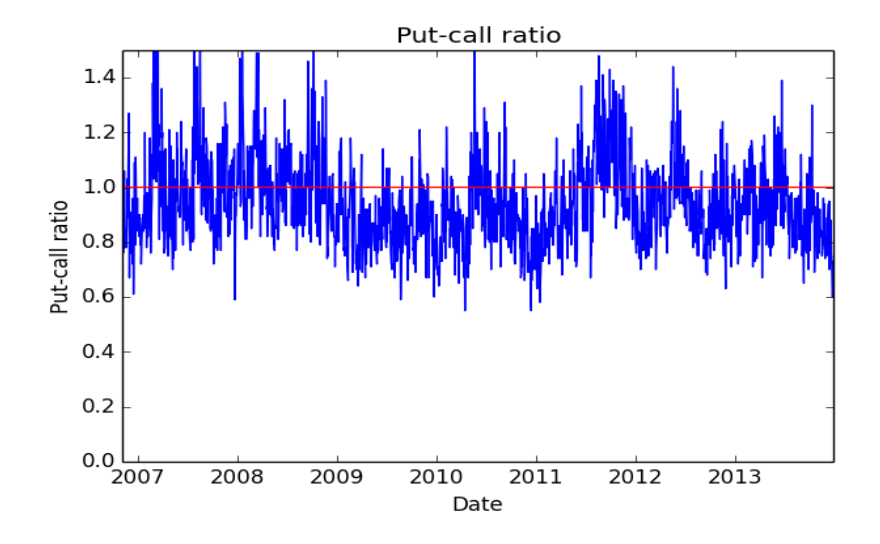

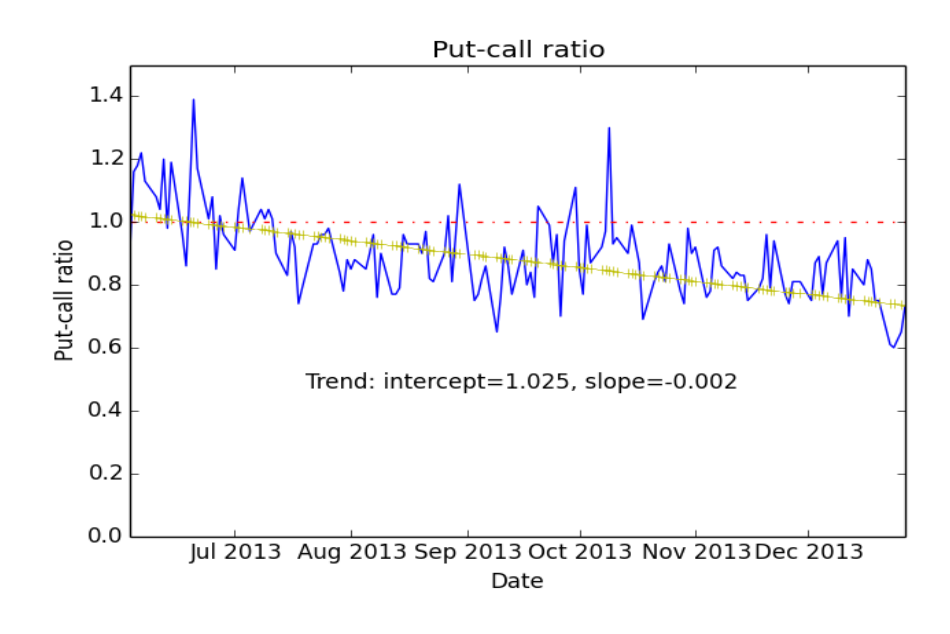

**Chapter 11, Monte Carlo Simulation and Options**

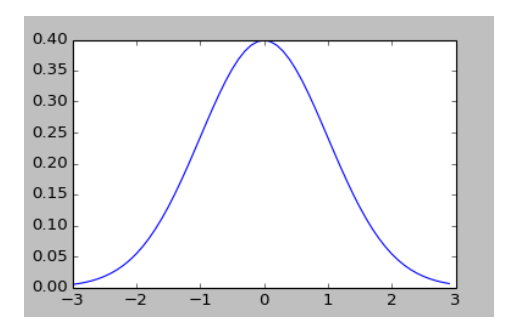

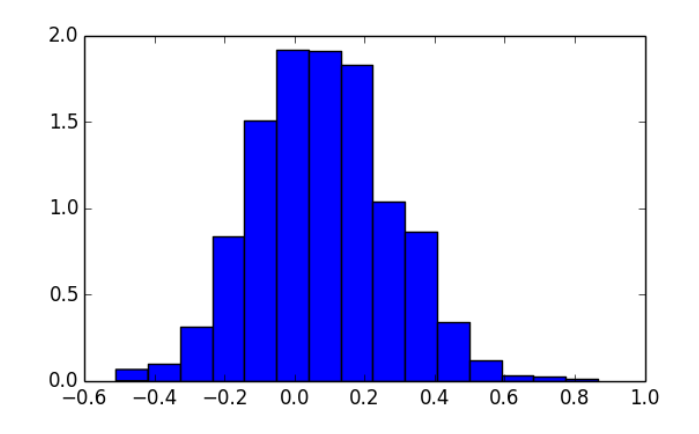

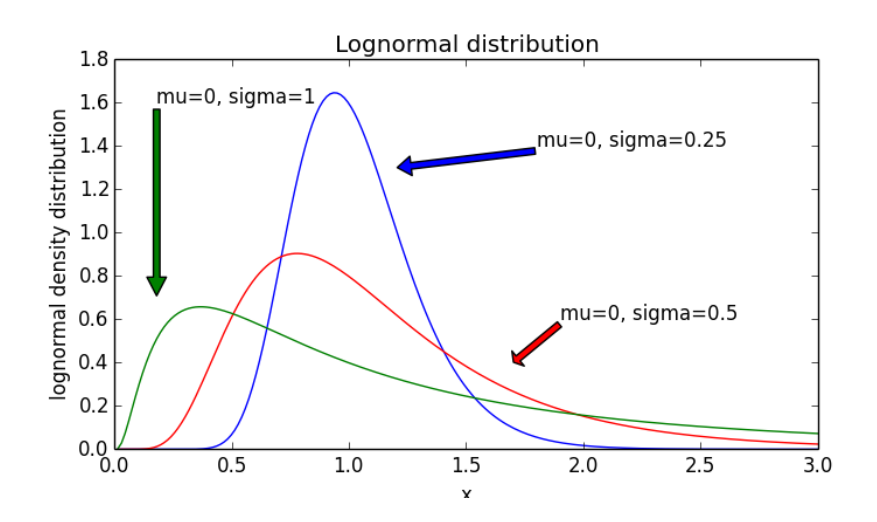

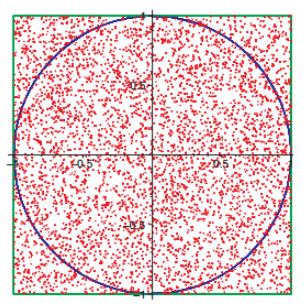

```
[ 1   2   4 10 17 20 21 24 31 70]<br>['IO', 'A', 'AA', 'KB', 'DELL', 'IN', 'INF', 'IBM', 'SKK', 'BC']<br>>>>
```
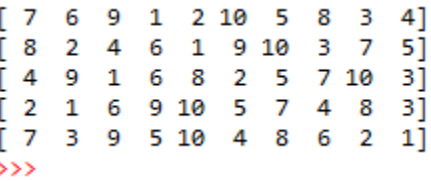

. . .

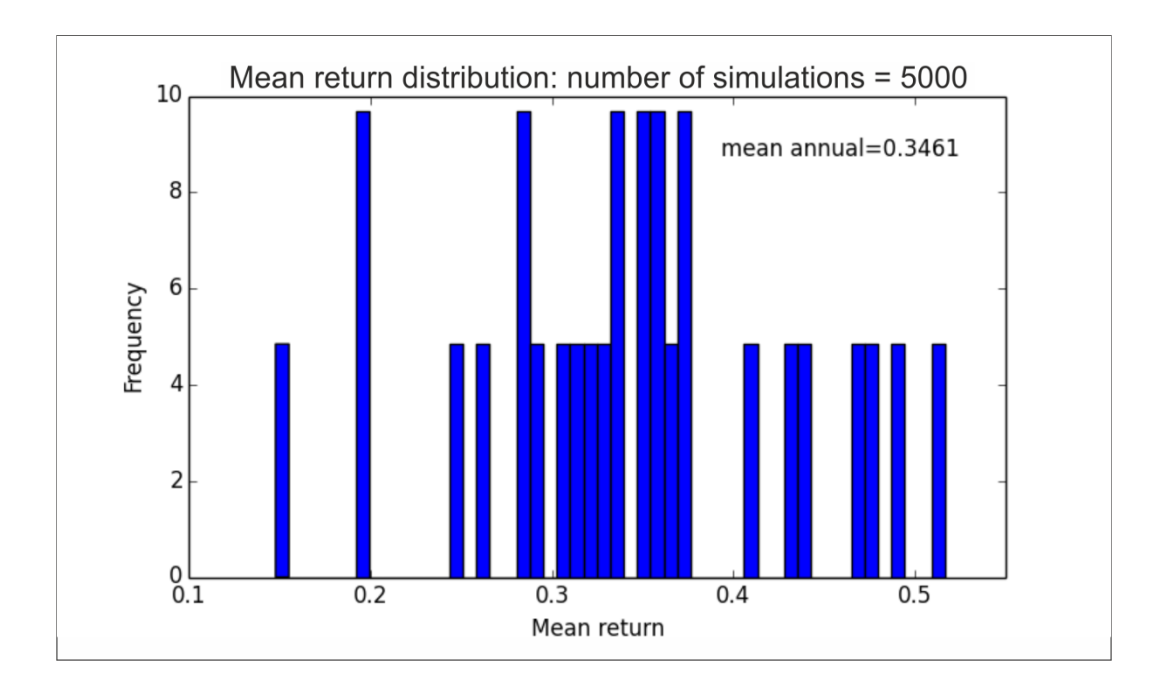

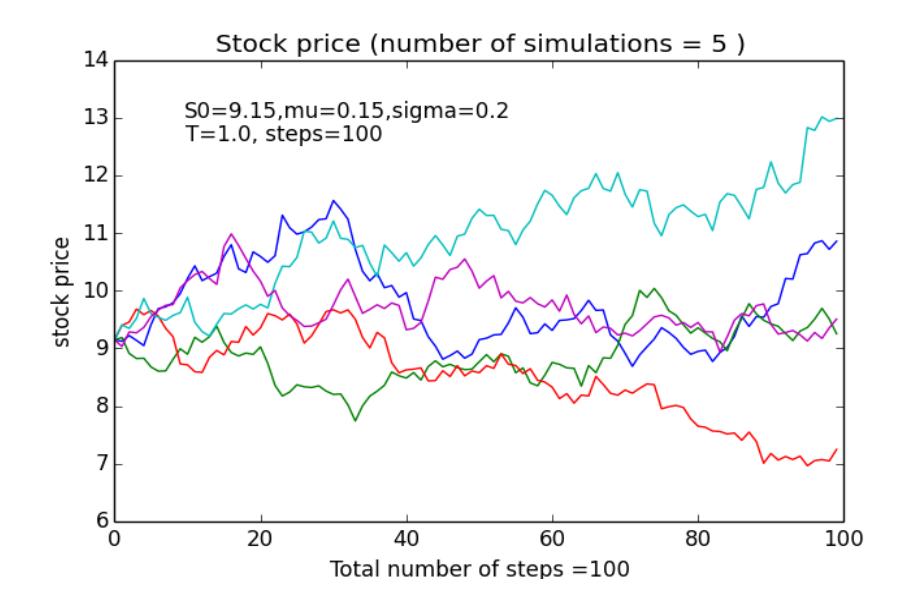

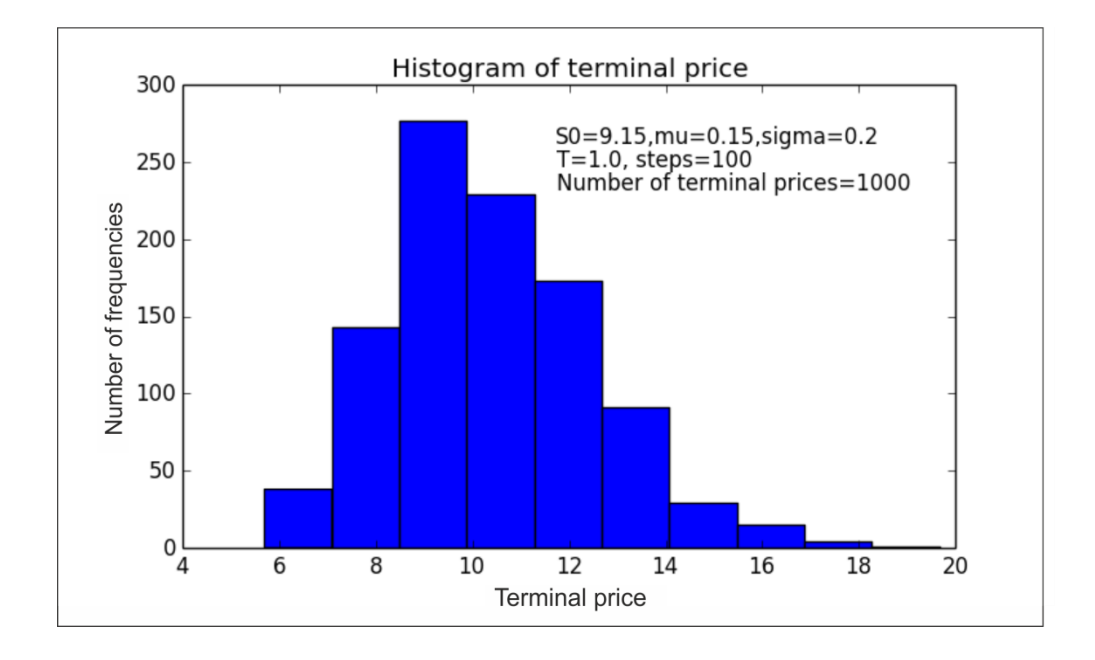

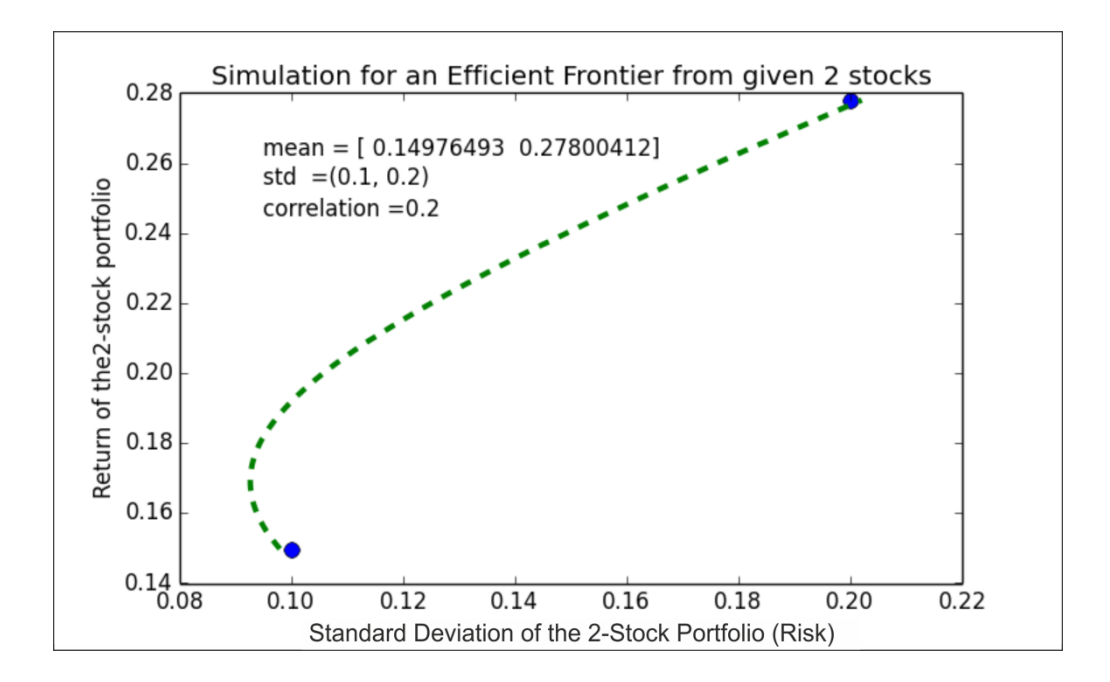

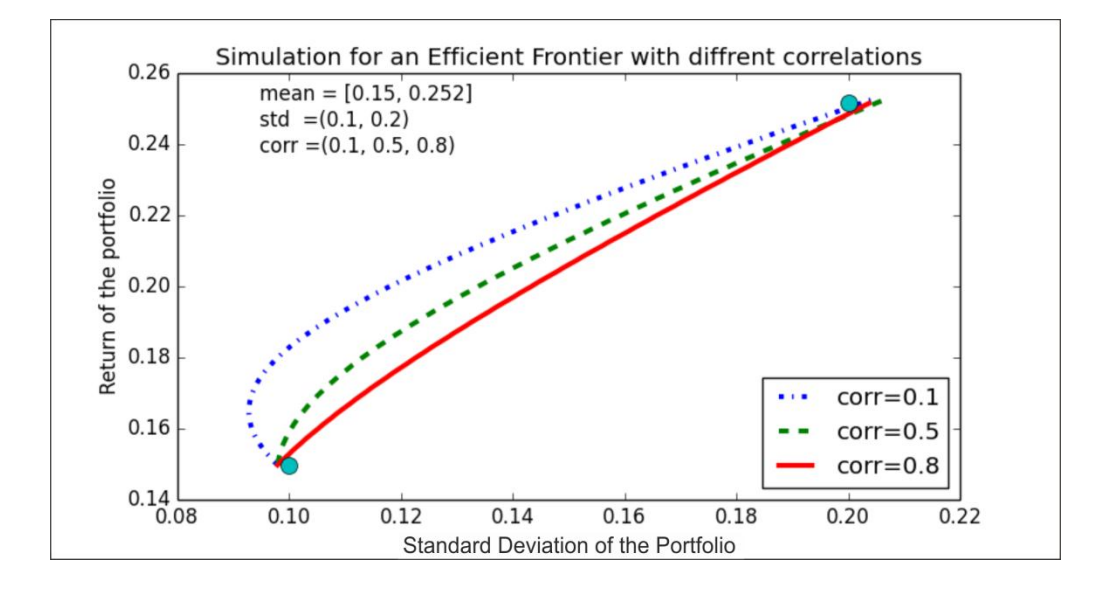

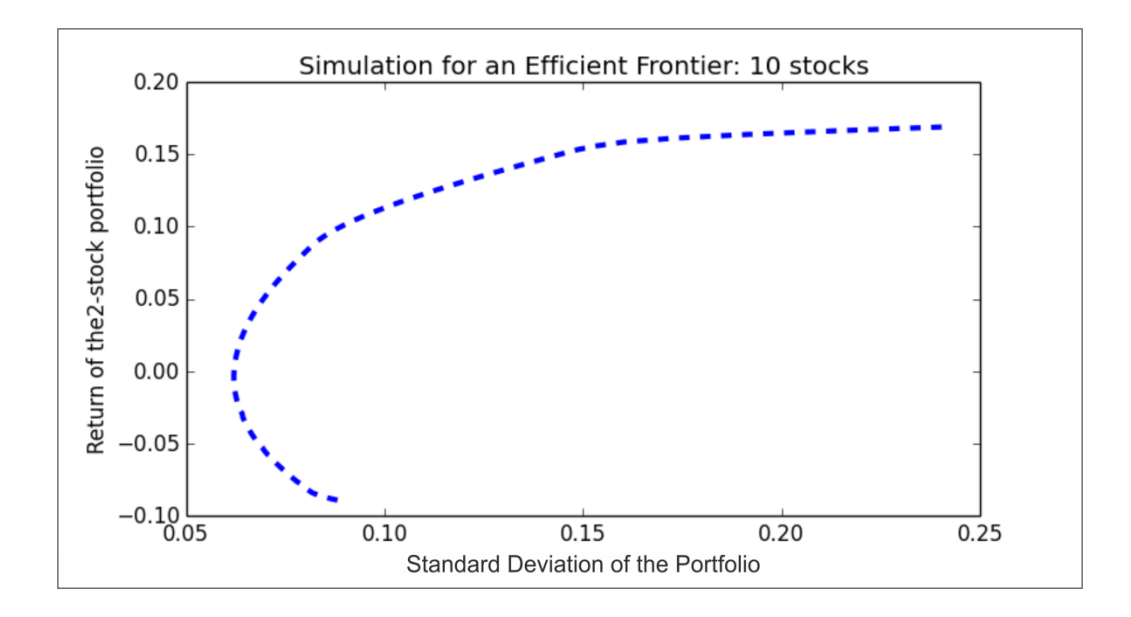

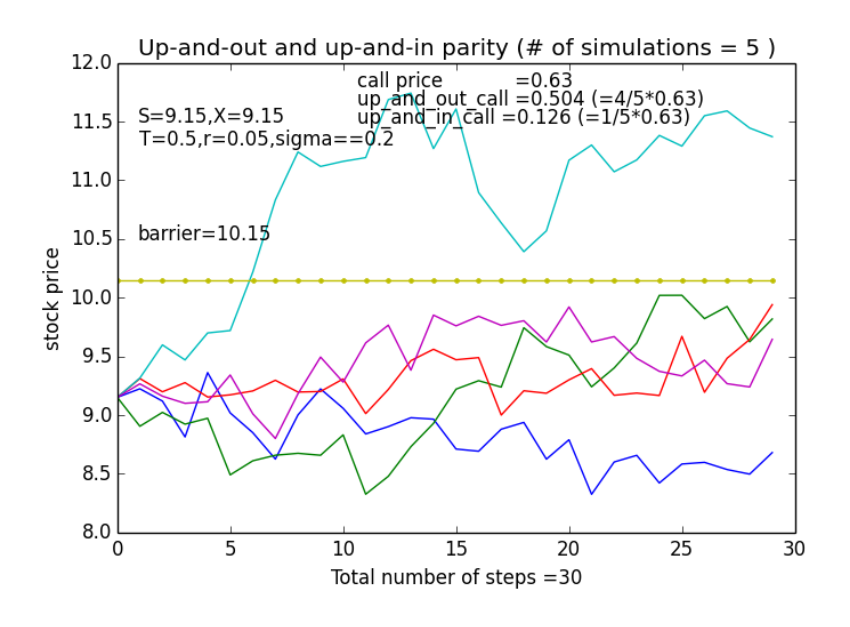

**Chapter 12, Volatility Measures and GARCH**

```
>>> print( 'ticker-',ticker,stats.shapiro(ret))
ticker- IBM (0.9316935539245605, 1.6079492248361013e-23)
>>> print('ticker=',ticker,'W-test, and P-value')
ticker= IBM W-test, and P-value
>>> print(stats.shapiro(ret))
(0.9316935539245605, 1.6079492248361013e-23)
\rightarrow
```

```
>>> from scipy import stats, random
>>> import numpy as np
>>> ret = random.normal(0, 1, 500000)>>> print( 'mean =', np.mean(ret))
mean
     = -0.00143927422656>>> print( 'std =',np.std(ret))
std = 0.999594342278
>>> print( 'skewness=',stats.skew(ret))
skewness= 0.00198825271944
>>> print( 'kurtosis=',stats.kurtosis(ret))
kurtosis= -0.0106677615011
\rightarrow
```

```
>>> >>> print( 'S&P500 n =',len(ret))
S&P500 n
               = 16102>>> print( 'S&P500 mean
                        =',round(np.mean(ret),8))
S&P500 mean = 0.00024465
>>> print( 'S&P500 std
                          =',round(np.std(ret),8))
S&P500 std = 0.00981226
>>> print( 'S&P500 skewness=',round(stats.skew(ret),8))
S&P500 skewness= -1.50009683
>>> print( 'S&P500 kurtosis=',round(stats.kurtosis(ret),8))
S&P500 kurtosis= 38.21956241
\rightarrow
```

```
>>> print(' LPSD (annualized) for ', ticker, 'is ', round(LPSD, 3))
LPSD (annualized) for IBM is nan
\rightarrow
```

```
Std period #1 vs. std period #2
(0.020194, 0.017916)\overline{t} value,
             p-value
(18.059642154305671, 2.1409163403767813e-05)
\rightarrow
```

```
y1 vs. x (we expect to accept the null hypothesis)
                    p-value
BP value, df,
bp = (0.596446, 1.0, 0.5508776)
y2 vs. x (we expect to rject the null hypothesis)
BP value, df, p-value<br>('bp =', (17.611054, 1.0, 0.0))
\rightarrow
```
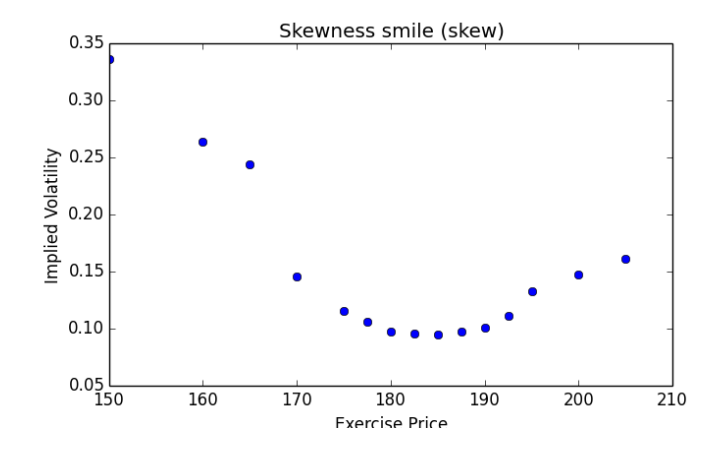

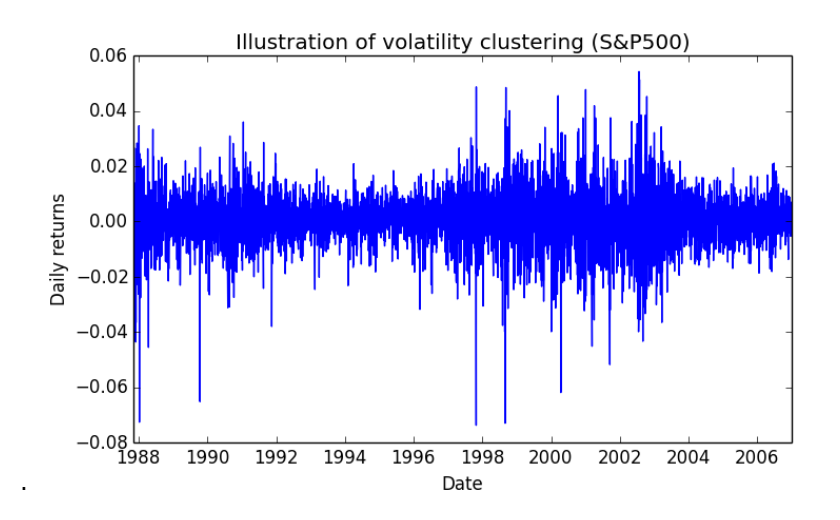

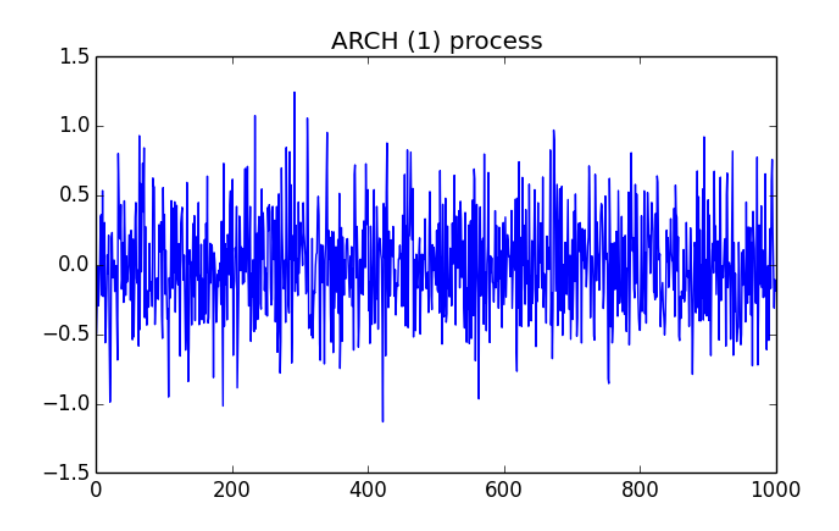

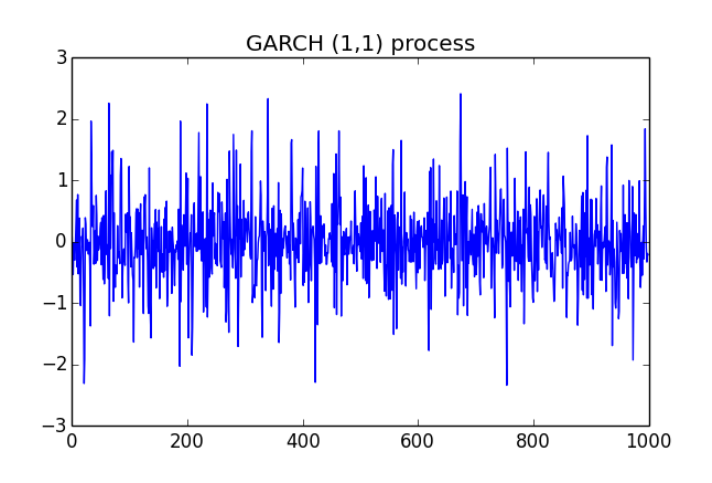

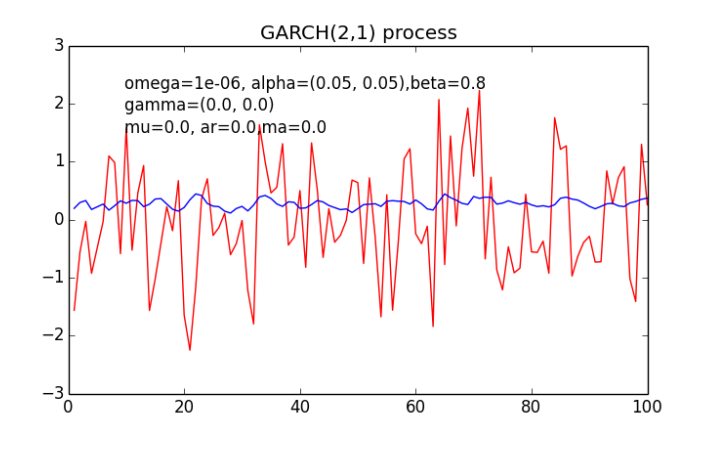

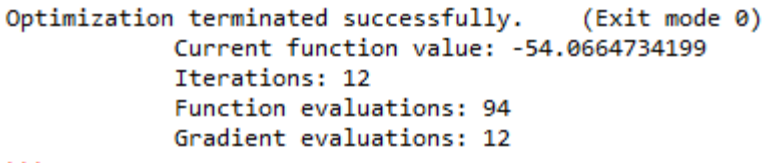

 $\rightarrow$